CS4442/9542b Artificial Intelligence II prof. Olga Veksler

*Lecture4Machine Learning Linear Classifier*

# **Outline**

- $\bullet$ Optimization with gradient descent
- $\bullet$  Linear Classifier
	- $\bullet$ Two classes
	- •Multiple classes
	- $\bullet$  Perceptron Criterion Function
		- •Batch perceptron rule
		- •Single sample perceptron rule
	- • Minimum Squared Error (MSE) rule
		- •Pseudoinverse
		- •Gradient descent (Widrow‐Hoff Procedure)

# **Optimization**

- $\bullet$  How to minimize <sup>a</sup> function of <sup>a</sup> single variable **J**( $\mathbf{x}$ ) =( $\mathbf{x}$ -5)<sup>2</sup>
- •From calculus, take derivative, set it to 0

$$
\frac{d}{dx}J(x)=0
$$

- $\bullet$  Solve the resulting equation
	- •maybe easy or hard to solve
- $\bullet$ Example above is easy:

$$
\frac{d}{dx} J(x) = 2(x-5) = 0 \implies x = 5
$$

# **Optimization**

 $\bullet$ How to minimize <sup>a</sup> function of many variables

 $$ 

 $\bullet$ From calculus, take partial derivatives, set them to 0

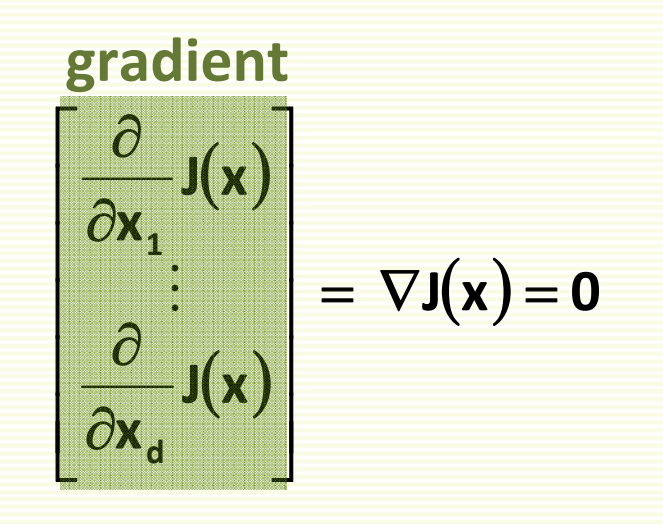

- $\bullet$ Solve the resulting system of **d** equations
- • It may not be possible to solve the system of equations above analytically

# Optimization: Gradient Direction

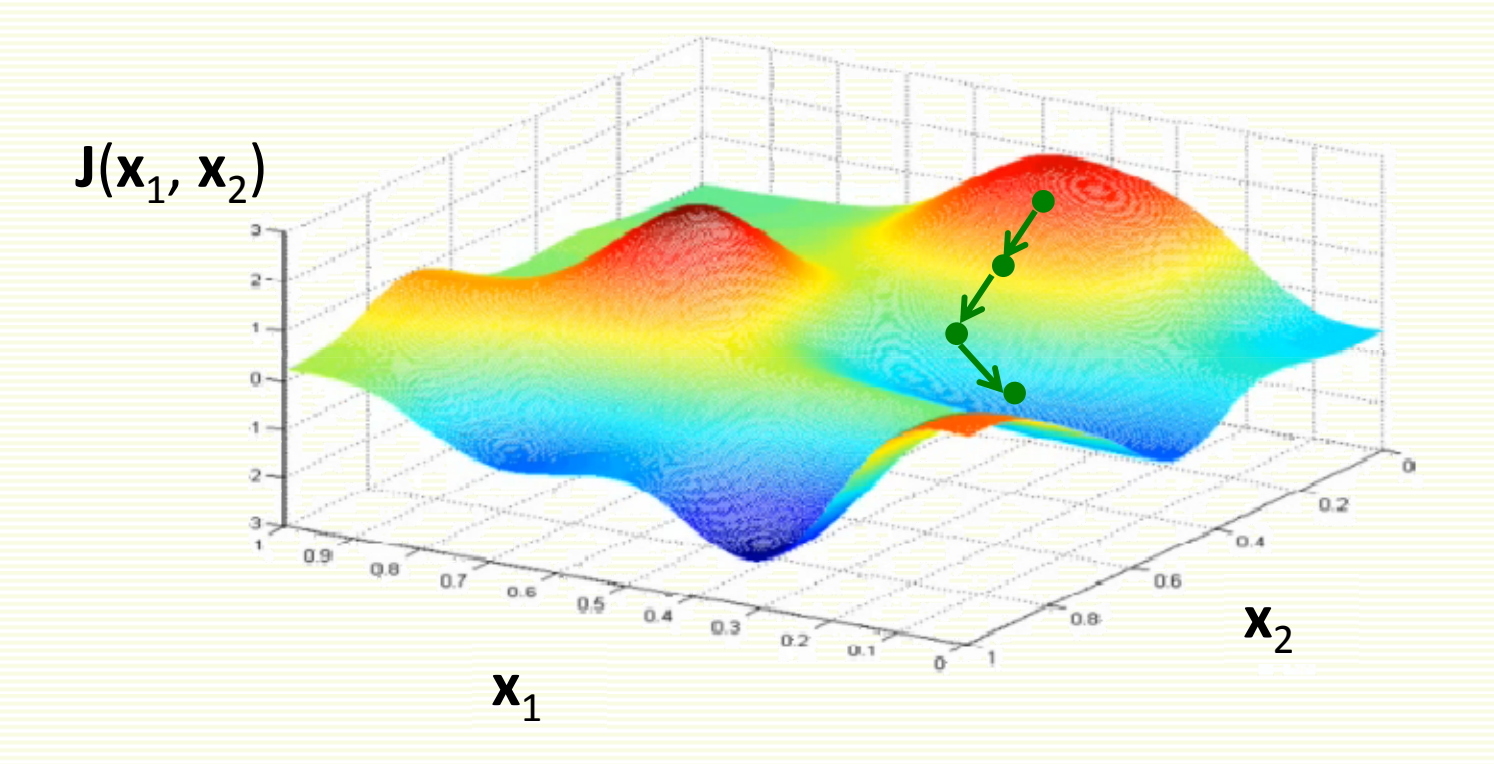

- • Gradient **J**(**x**) points in the direction of steepest increase of function **J**(**x**)
- •**‐ J**(**x**) points in the direction of steepest decrease

# Gradient Direction in 1D

- $\bullet$ Gradient is just derivative in 1D
- $\bullet$ Example:  $J(x) = (x-5)^2$  and derivative is  $\frac{d}{dx}J(x) = 2(x-5)$

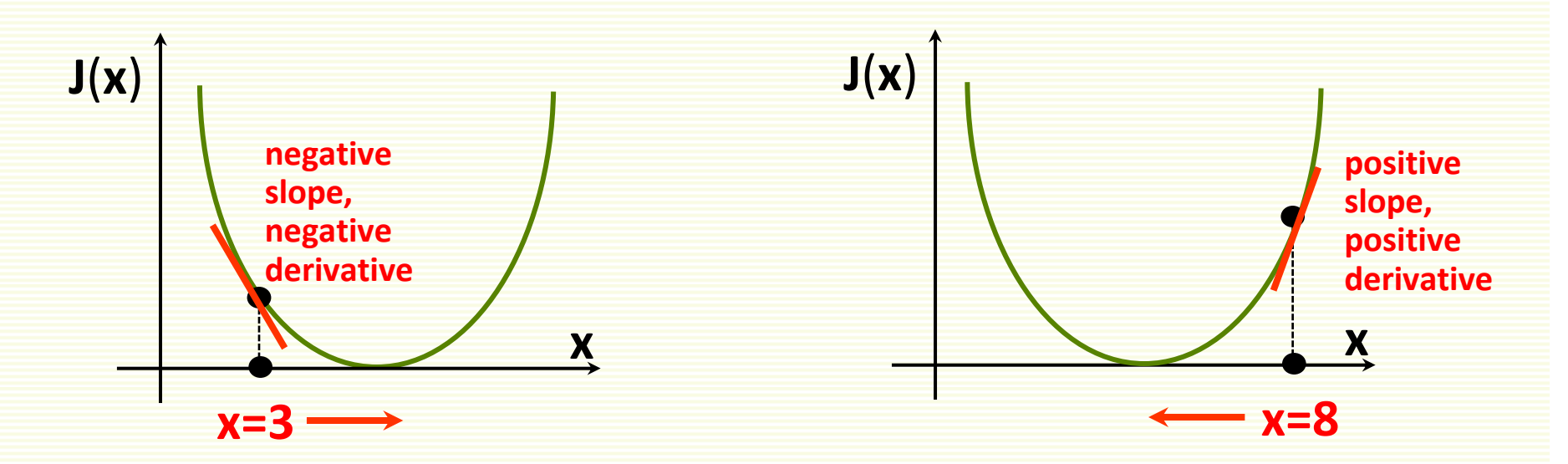

- •Let **x** <sup>=</sup> 3
- $\frac{d}{dx} J(3) = 4$
- •derivative says increase **<sup>x</sup>**
- $\frac{d}{dx}J(3) = -6$ •Let **x** <sup>=</sup> 8
- •derivative says decrease **<sup>x</sup>**

# Gradient Direction in 2D

• 
$$
J(x_1, x_2) = (x_1 - 5)^2 + (x_2 - 10)^2
$$

• 
$$
\frac{\partial}{\partial x_1} J(x) = 2(x_1 - 5)
$$
  
\n•  $\frac{\partial}{\partial x_2} J(x) = 2(x_2 - 10)$ 

• Let 
$$
a = [10, 5]
$$

• 
$$
-\frac{\partial}{\partial x_1} J(a) = -10
$$
  
\n•  $-\frac{\partial}{\partial x_2} J(a) = 10$ 

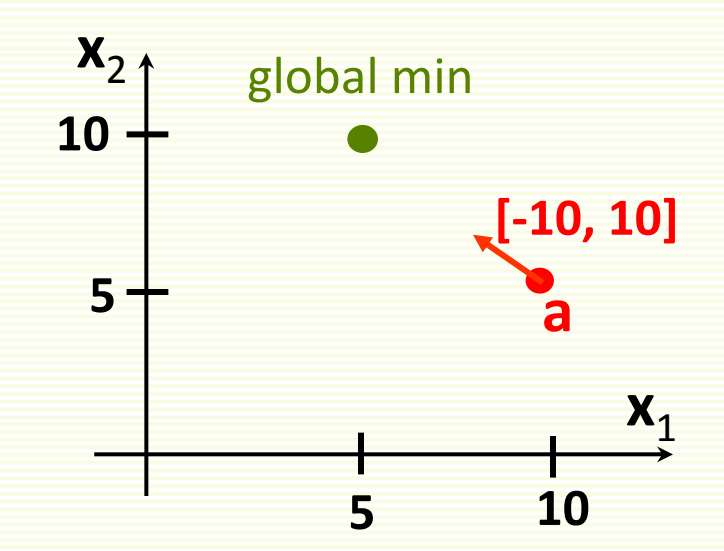

# Gradient Descent: Step Size

- **J**( $\mathbf{x}_1$ ,  $\mathbf{x}_2$ ) =( $\mathbf{x}_1$ -5)<sup>2</sup>+( $\mathbf{x}_2$ -10)<sup>2</sup>
- •Which step size to take?
- $\bullet$ Controlled by parameter  $\alpha$ 
	- called **learning rate**
- $\bullet$  From previous example:
	- $a = [10 \ 5]$
	- **‐J**(**a**) <sup>=</sup> [‐10 10]
- Let  $\alpha$  = 0.2
- $\bullet$ **a** –  $\alpha \nabla J(a) = [10 \ 5]+0.2[-10 \ 10]=[8 \ 7]$
- **J** $(10, 5) = 50$ ; **J** $(8, 7) = 18$

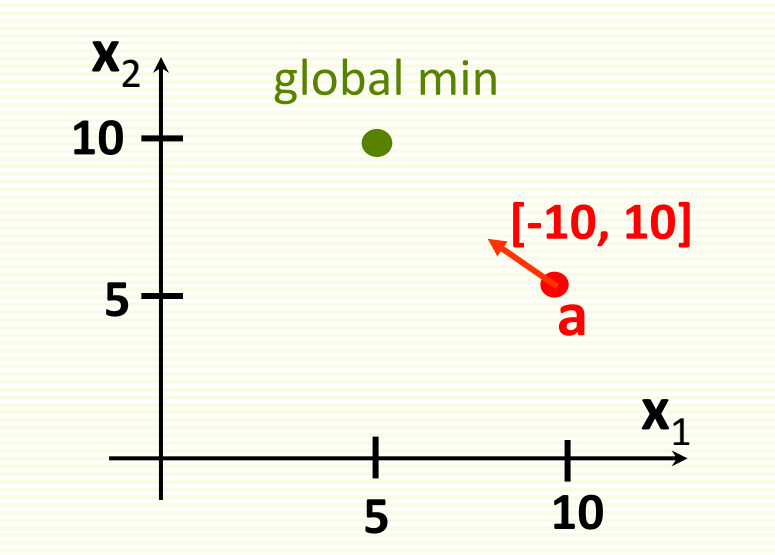

# Gradient Descent Algorithm

**k** <sup>=</sup> 1 **<sup>x</sup>**(1) <sup>=</sup> any initial guess  $\mathop{\mathsf{choose}} \alpha, \, \varepsilon$  $\textbf{while } \alpha \big\| \nabla \mathbf{J}(\mathbf{x}^{(k)}) \big\| > \varepsilon$  $\mathbf{x}^{(k+1)} = \mathbf{x}^{(k)}$  -  $\alpha \ \nabla \mathbf{J}(\mathbf{x}^{(k)})$ **k** <sup>=</sup> **k** <sup>+</sup> 1

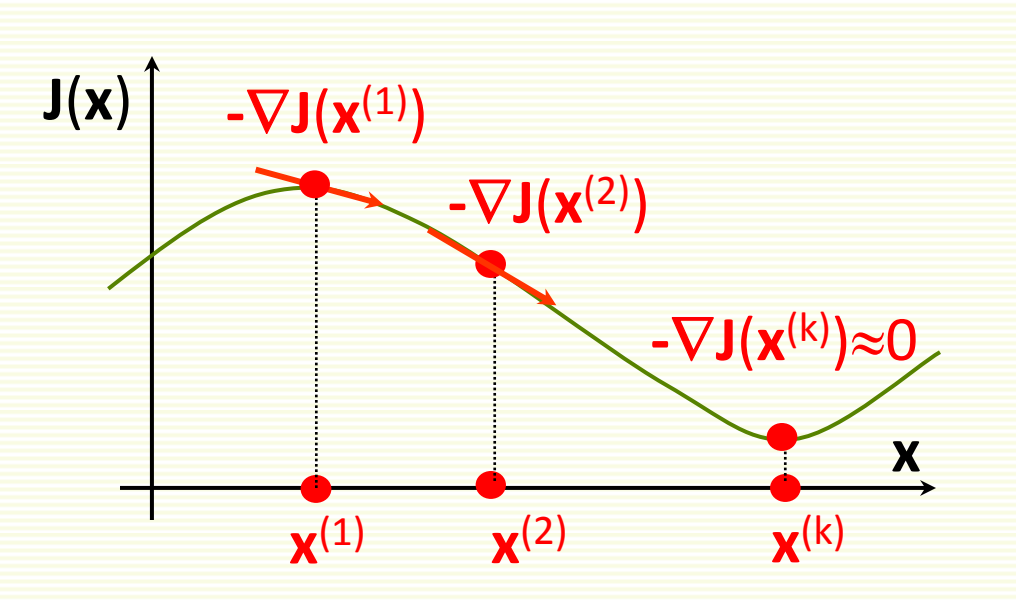

# Gradient Descent: Local Minimum

- $\bullet$  Not guaranteed to find global minimum
	- •gets stuck in local minimum

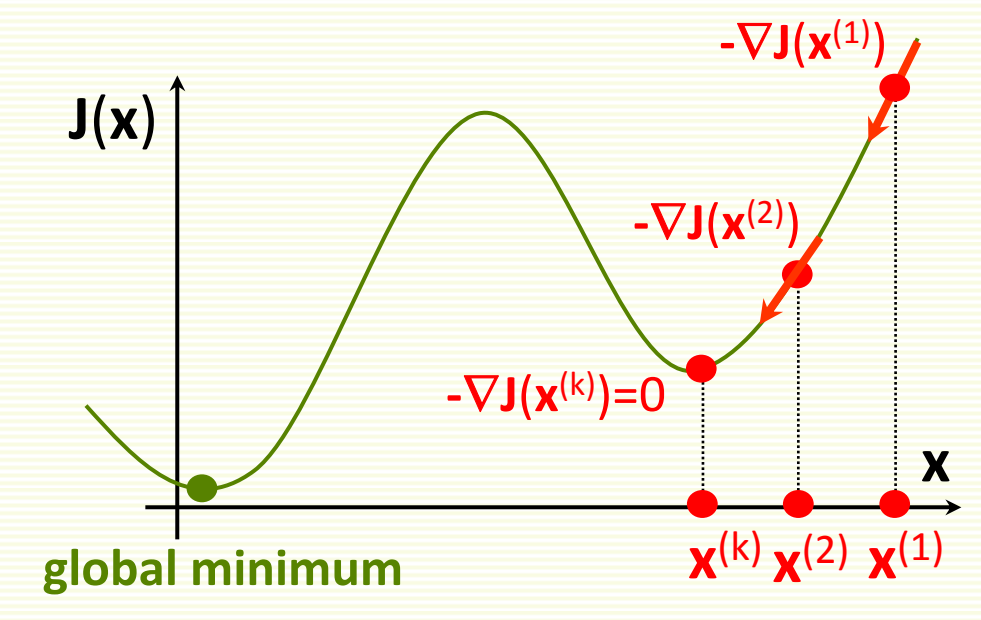

 $\bullet$  Still gradient descent is very popular because it is simple and applicable to any differentiable function

# How to Set Learning Rate  $\alpha$ ?

• If  $\alpha$  too small, too many iterations to converge

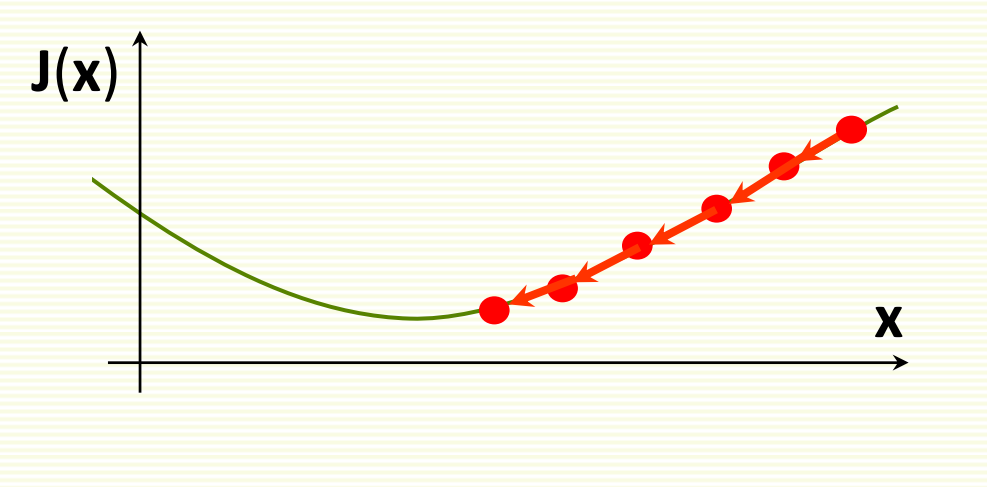

• If  $\alpha$  too large, may overshoot the local minimum and possibly never even converge

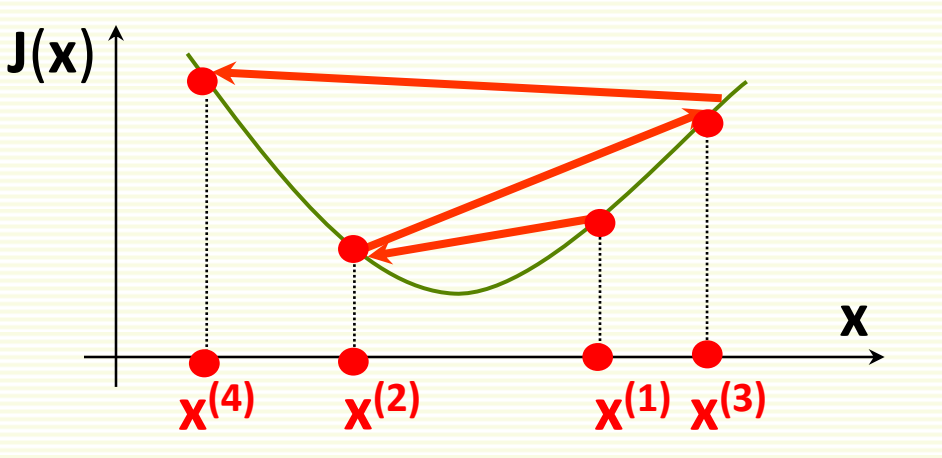

 $\bullet$  It helps to compute **J**(**x**) as <sup>a</sup> function of iteration number, to make sure we are properly minimizing it

# How to Set Learning Rate  $\alpha$ ?

- As we approach local minimum, often gradient gets smaller
- $\bullet$  Step size may get smaller automatically, even if  $\alpha$  is fixed
- So it may be unnecessary to decrease  $\alpha$  over time in order not to overshoot <sup>a</sup> local minimum

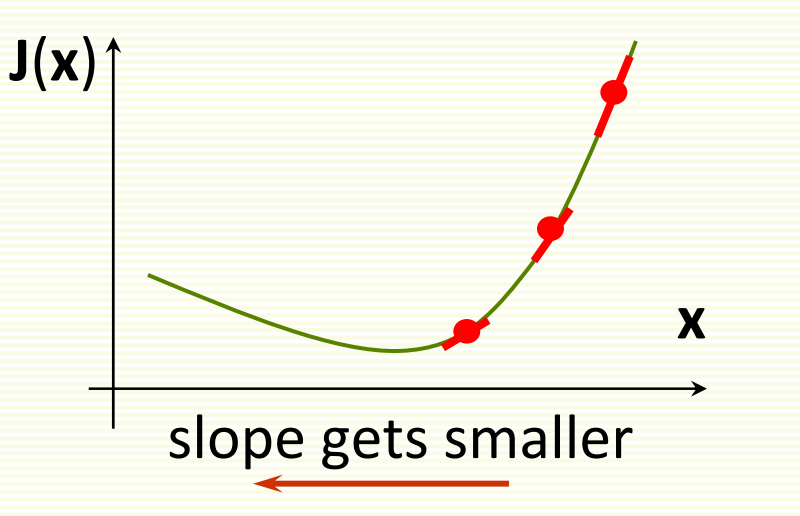

# Variable Learning Rate

 $\bullet$ If desired, can change learning rate  $\alpha$  at each iteration

**k** <sup>=</sup> 1 **<sup>x</sup>**(1) <sup>=</sup> any initial guess  $\mathop{\mathsf{choose}} \alpha, \, \varepsilon$  $\textbf{while } \alpha \big\| \nabla \mathbf{J}(\mathbf{x}^{(k)}) \big\| > \varepsilon$  $\mathbf{x}^{(k+1)} = \mathbf{x}^{(k)}$  -  $\alpha \ \nabla \mathbf{J}(\mathbf{x}^{(k)})$ **k** <sup>=</sup> **k** <sup>+</sup> 1 **k** <sup>=</sup> 1 **<sup>x</sup>**(1) <sup>=</sup> any initial guess choose ε  $\textbf{while } \alpha \big\| \nabla \mathbf{J}(\mathbf{x}^{(k)}) \big\| \geq \varepsilon$ choose  $\boldsymbol{\alpha}^{(\mathsf{k})}$  $\mathbf{x}^{(k+1)} = \mathbf{x}^{(k)}$  –  $\alpha^{(k)}$   $\nabla \mathbf{J}(\mathbf{x}^{(k)})$ **k** <sup>=</sup> **k** <sup>+</sup> 1

# Variable Learning Rate

 $\bullet$ Usually don't keep track of all intermediate solutions

**k** <sup>=</sup> 1**<sup>x</sup>**(1) <sup>=</sup> any initial guess  $\mathop{\mathsf{choose}} \alpha, \, \varepsilon$  $\textbf{while } \alpha \big\| \nabla \mathbf{J}(\mathbf{x}^{(k)}) \big\| \geq \varepsilon$  $\mathbf{x}^{(k+1)} = \mathbf{x}^{(k)}$  -  $\alpha \ \nabla \mathbf{J}(\mathbf{x}^{(k)})$ **k** <sup>=</sup> **k** <sup>+</sup> 1**x** <sup>=</sup> any initial guess  $\mathop{\mathsf{choose}} \alpha, \, \varepsilon$  $\textbf{while } \alpha \bigl\Vert \nabla \mathsf{J}(\mathsf{x}) \bigr\Vert \geq \varepsilon$  $\mathbf{x} = \mathbf{x} - \alpha \ \nabla \mathbf{J}(\mathbf{x})$ 

# Advanced Optimization Methods

- $\bullet$  There are more advanced gradient‐based optimization methods
- Such as conjugate gradient
	- $\bullet\,$  automatically pick a good learning rate  $\alpha$
	- usually converge faster
	- however more complex to understand and implement
	- in Matlab, use **fminunc** for various advanced optimization methods

# Supervised Machine Learning (Recap)

- Chose <sup>a</sup> *learning machine* **f**(**<sup>x</sup>**,**<sup>w</sup>**)
	- **w** are tunable weights, **<sup>x</sup>** is the input example
	- **f**(**<sup>x</sup>**,**<sup>w</sup>**) should output the correct class of sample **<sup>x</sup>**
	- use labeled samples to tune weights **<sup>w</sup>** so that **f**(**<sup>x</sup>**,**<sup>w</sup>**) give the correct class (correct **y**) for example **<sup>x</sup>**
- How to choose <sup>a</sup> learning machine **f**(**<sup>x</sup>**,**<sup>w</sup>**)?
	- many choices possible
	- previous lecture: kNN classifier
	- this lecture: linear classifier

# Linear Classifier: 2 Classes

- First consider the two‐class case
- We choose the following encoding:
	- **y** <sup>=</sup> 1 for the first class
	- **y** <sup>=</sup> ‐1 for the second class
- Linear classifier
	- • $l$ inear function:  $-\infty \leq \mathbf{w}_{0}+\mathbf{x}_{1}\mathbf{w}_{1}+...+\mathbf{x}_{d}\mathbf{w}_{d} \leq \infty$
	- •we need **f**(**<sup>x</sup>**,**<sup>w</sup>**) to be either +1 or ‐1
	- •let  $g(x, w) = w_0 + x_1w_1 + ... + x_0w_d$
	- •let  $f(x,w) = sign(g(x,w))$ 
		- 1 if **g**(**<sup>x</sup>**,**<sup>w</sup>**) is positive
		- ‐1 if **g**(**<sup>x</sup>**,**<sup>w</sup>**) is negative
	- •**g**(**<sup>x</sup>**,**<sup>w</sup>**) is called the *discriminant function*

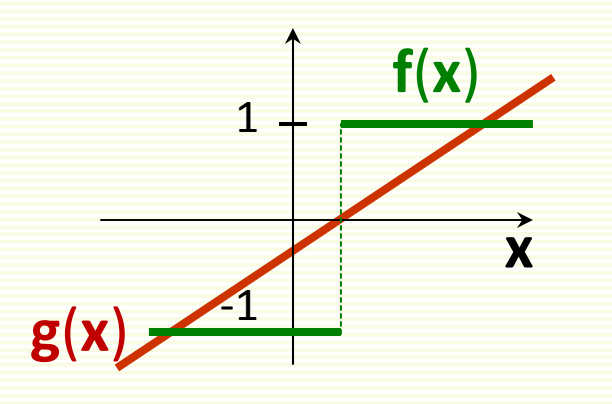

# Linear Classifier: Decision Boundary

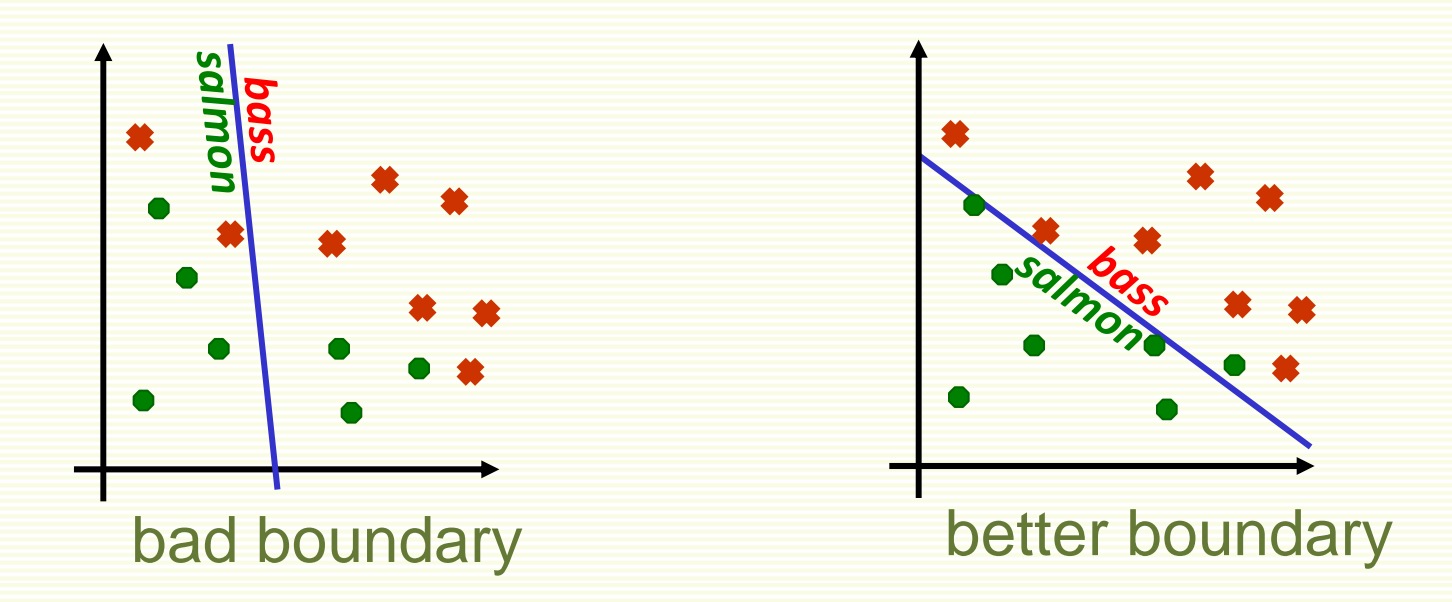

- $\bullet$ • **f**(**x**,**w**) = sign(**g**(**x**,**w**)) = sign(**w**<sub>0</sub>+**x**<sub>1</sub>**w**<sub>1</sub> + … + **x**<sub>d</sub>**w**<sub>d</sub>)
- $\bullet$ Decision boundary is linear
- $\bullet$ Find the best linear boundary to separate two classes
- •Search for best  $w = [w_0, w_1, ..., w_d]$  to minimize training error

#### More on Linear Discriminant Function (LDF)

- $\bullet$  LDF:  $\mathbf{g}(\mathbf{x},\mathbf{w}) = \mathbf{w}_{0} + \mathbf{x}_{1}\mathbf{w}_{1} + ... + \mathbf{x}_{d}\mathbf{w}_{d}$
- Written using vector notation **<sup>g</sup>**(**x**) <sup>=</sup> **<sup>w</sup>tx** <sup>+</sup> **w0**

**weight vector bias** or **threshold**

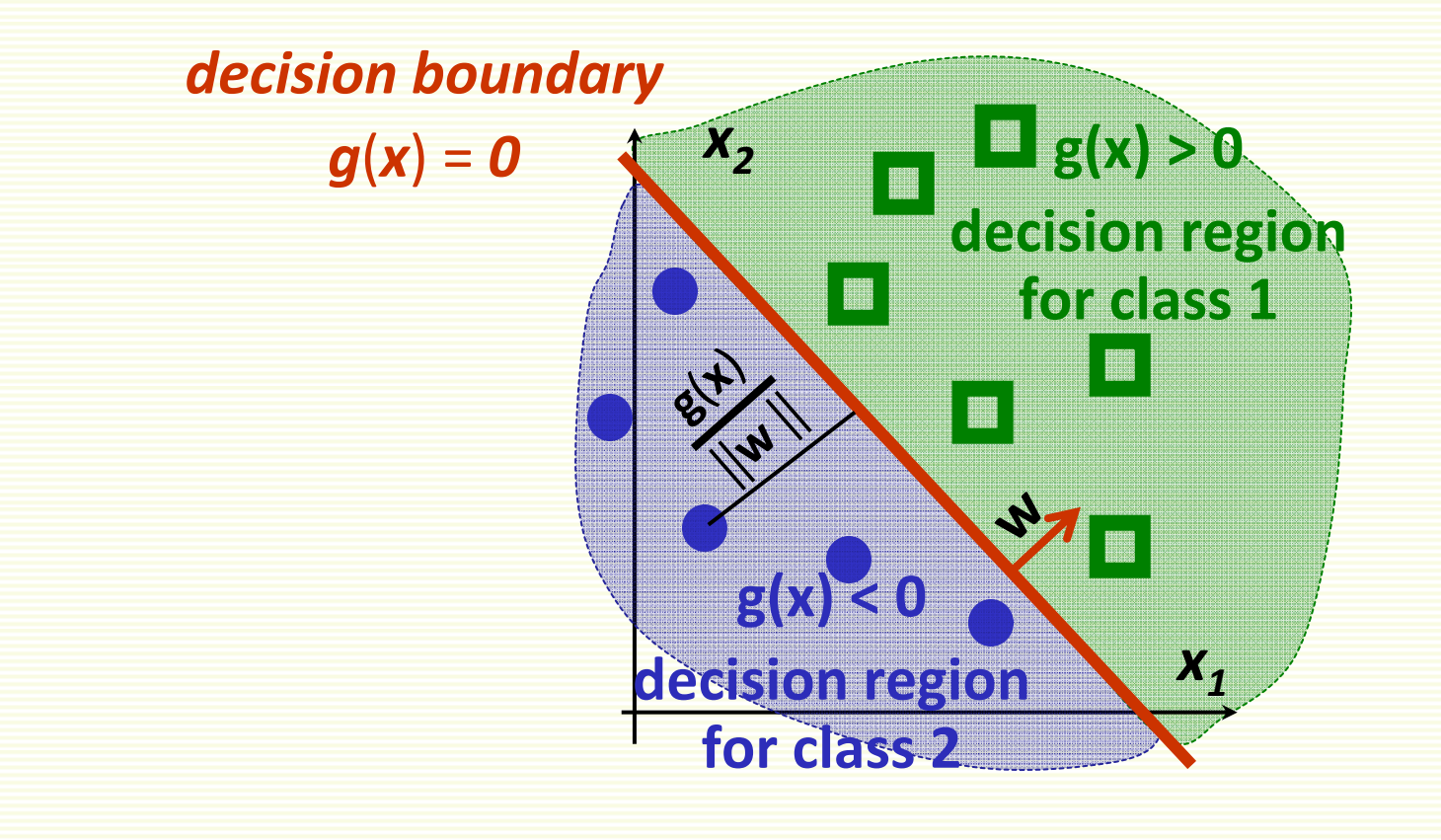

#### More on Linear Discriminant Function (LDF)

- Decision boundary:  $\mathbf{g}(\mathbf{x},\mathbf{w}) = \mathbf{w}_0 + \mathbf{x}_1 \mathbf{w}_1 + ... + \mathbf{x}_d \mathbf{w}_d = 0$
- This is a hyperplane, by definition
	- a point in 1D
	- a line in 2D
	- a plane in 3D
	- a hyperplane in higher dimensions

# Multiple Classes

- We have **<sup>m</sup>** classes
- Define **m** linear discriminant functions  $\mathbf{g}_{\mathsf{i}}(\mathsf{x}) = \mathsf{w}_{\mathsf{i}}^{\mathsf{t}} \mathsf{x} + \mathsf{w}_{\mathsf{i} \mathsf{0}}^{\mathsf{}} \ \ \text{for} \ \mathsf{i} = 1, \ 2, \ ... \ \mathsf{m}$
- Assign **<sup>x</sup>** to class **i** if

 $\mathbf{g}_i(\mathbf{x}) > \mathbf{g}_i(\mathbf{x})$  for all  $j \neq i$ 

- Let **R**<sup>i</sup> be the decision region for class **i**
	- That is all examples in **<sup>R</sup>**<sup>i</sup> get assigned class **i**

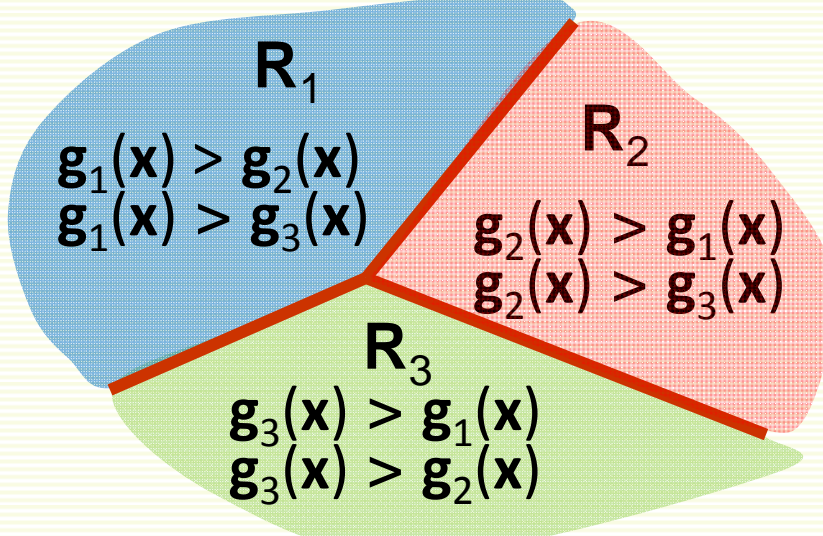

# Multiple Classes

- Can be shown that decision regions are convex
- In particular, they must be spatially contiguous

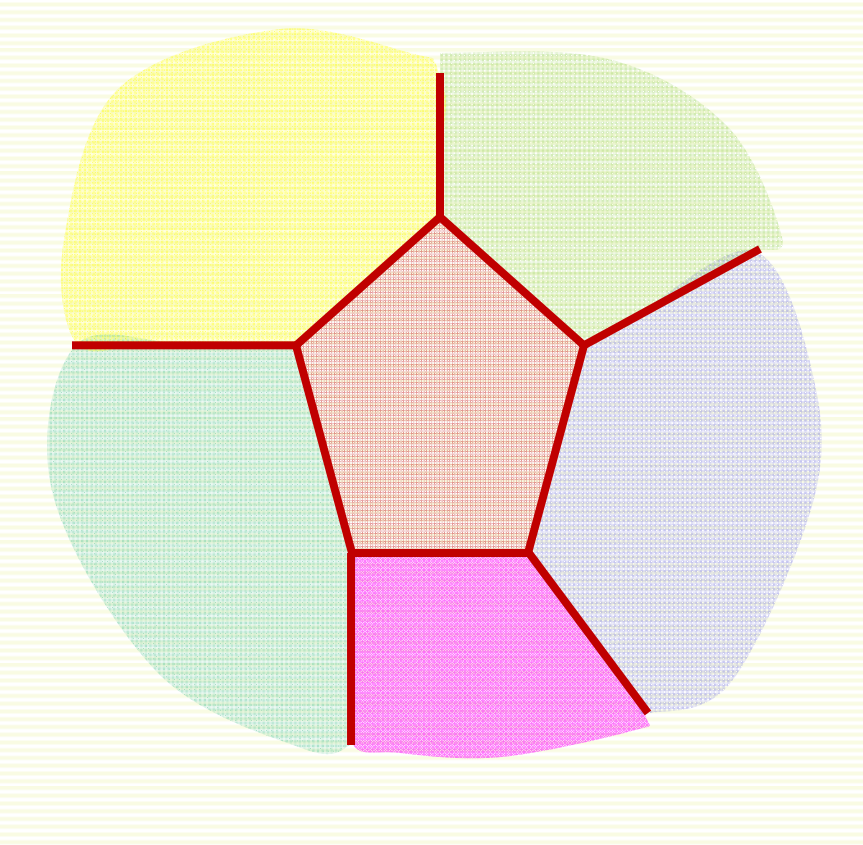

# Failure Cases for Linear Classifier

- Thus applicability of linear classifiers is limited to mostly unimodal distributions, such as Gaussian
- Not unimodal data
- Need non‐contiguous decision regions
- Linear classifier will fail

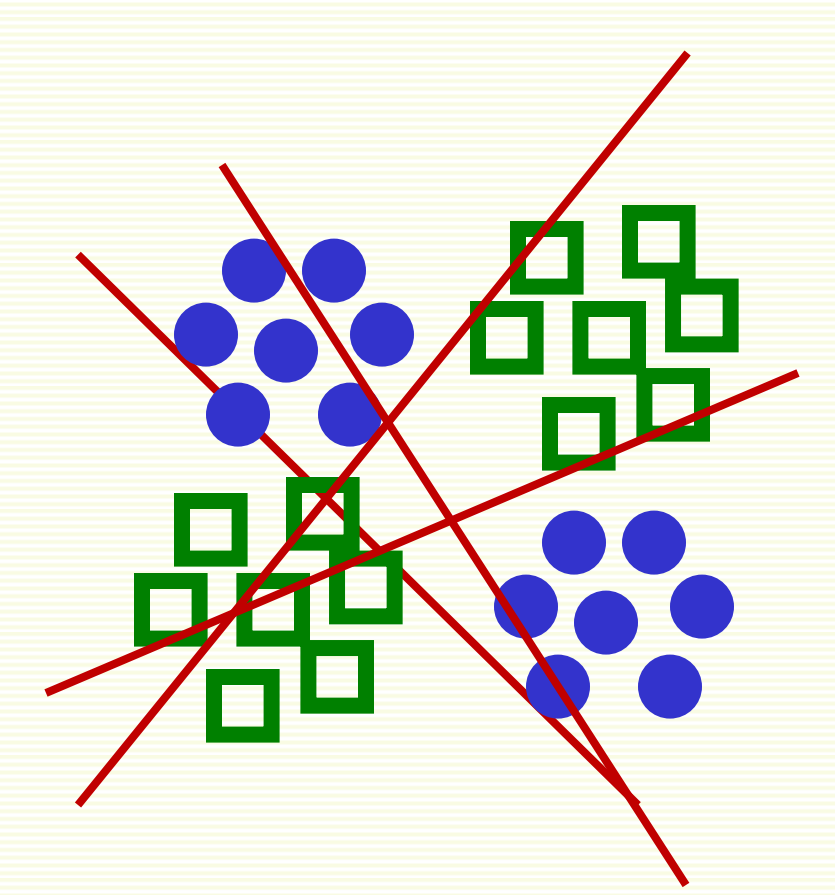

# Fitting Parameters **<sup>w</sup>**

 $\begin{bmatrix} 1 \\ x_1 \\ \vdots \\ x_d \end{bmatrix}$ 

 $\begin{array}{c}\n\mathbf{w}_0 \\
\hline\n\vdots \\
\mathbf{w}_d\n\end{array}$ 

- $\bullet$  Linear discriminant function  $\mathbf{g}(\mathbf{x}) = \mathbf{w}^t \mathbf{x} + \mathbf{w}_0$
- Can rewrite it  $\mathbf{g}(\mathbf{x}) = [\mathbf{w}_0]$  $=$   $a^t z = g(z)$ X newfeaturevector *z*new weight vector *a*
- **<sup>z</sup>** is called augmented feature vector
- new problem equivalent to the old **g**(**z**) <sup>=</sup> **<sup>a</sup>tz**

# Augmented Feature Vector

- Feature augmenting is done to simplify notation
- From now on we assume that we have augmented feature vectors
	- given samples **<sup>x</sup>**1,…, **<sup>x</sup>**<sup>n</sup> convert them to augmented samples  $z<sup>1</sup>, ..., z<sup>n</sup>$  by adding a new dimension of value 1
- $g(z) = a^t z$

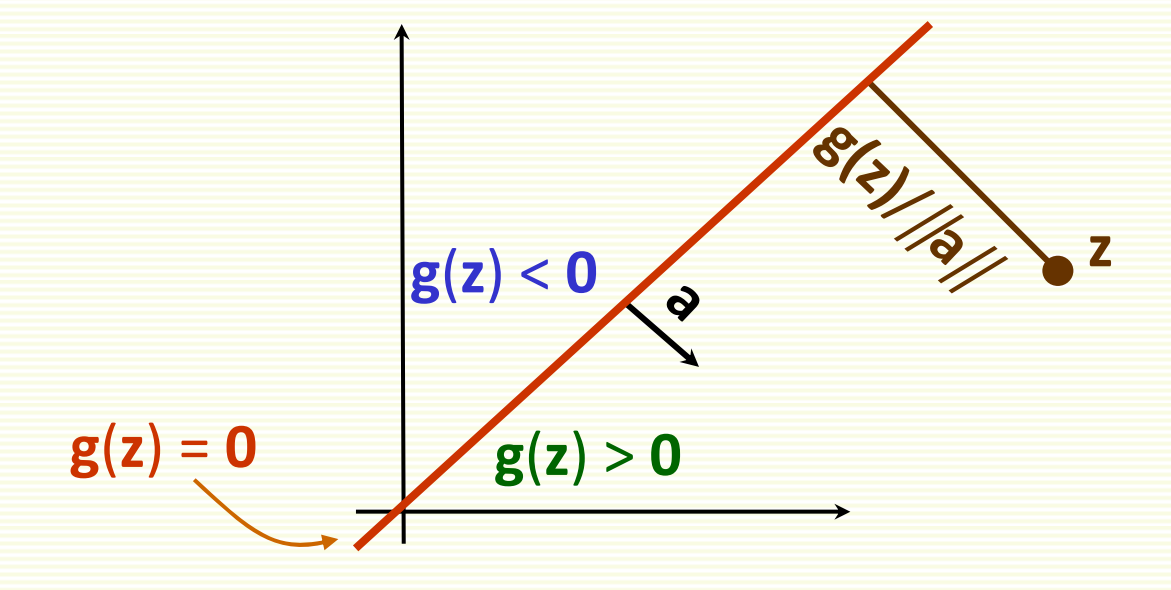

# Training Error

- For the rest of the lecture, assumewe have 2 classes
- Samples **<sup>z</sup>**1,…, **<sup>z</sup>**<sup>n</sup> some in class 1, some in class 2
- Use these samples to determine weights **<sup>a</sup>** in the discriminant function **g**(**z**) <sup>=</sup> **<sup>a</sup>**t**<sup>z</sup>**
- Want to minimize number of misclassified samples

• Recall that  $\qquad \qquad \int g(z^i) > 0 \implies$  class 1

$$
g(z^i) < 0 \implies class \; 2
$$

 $\mathbf{g}(\mathsf{z}^{\mathsf{i}}) \geq 0 \hspace{5mm} \forall \mathsf{z}^{\mathsf{i}} \, \mathsf{class}\, 1$ **•** Thus training error is 0 if  $\frac{1}{g(z^{i})} < 0$   $\forall z^{i}$  class 2

# Simplifying Notation Further

- **<sup>a</sup>tz**<sup>i</sup> <sup>&</sup>gt; 0 **z**<sup>i</sup> class 1 **atz**i < 0 **v z**<sup>i</sup> class 2 • Thus training error is 0 if  $\frac{1}{1}$  a<sup>t</sup>z<sup>i</sup> < 0 **v** z<sup>i</sup> class 2
- **<sup>a</sup>tz**<sup>i</sup> <sup>&</sup>gt; 0 **z**<sup>i</sup> class 1 ● Equivalently, training error is 0 if  $\left| \begin{array}{c} \textsf{a}^t(-\textsf{z}^i) > 0 \end{array} \right. \forall \textsf{z}^i \textsf{class 2}$
- Problem "normalization":
	- 1. replace all examples **<sup>z</sup>**<sup>i</sup> from class 2 by –**z**<sup>i</sup>
	- 2. seek weights **<sup>a</sup>** s.t. **<sup>a</sup>**t**z**<sup>i</sup> <sup>&</sup>gt; 0 for **z**<sup>i</sup>
- If exists, such **<sup>a</sup>** is called <sup>a</sup> *separating* or *solution* vector
- Original samples **<sup>x</sup>**1,… **<sup>x</sup>**<sup>n</sup> can also be linearly separated

# Effect of Normalization

#### **before normalization**

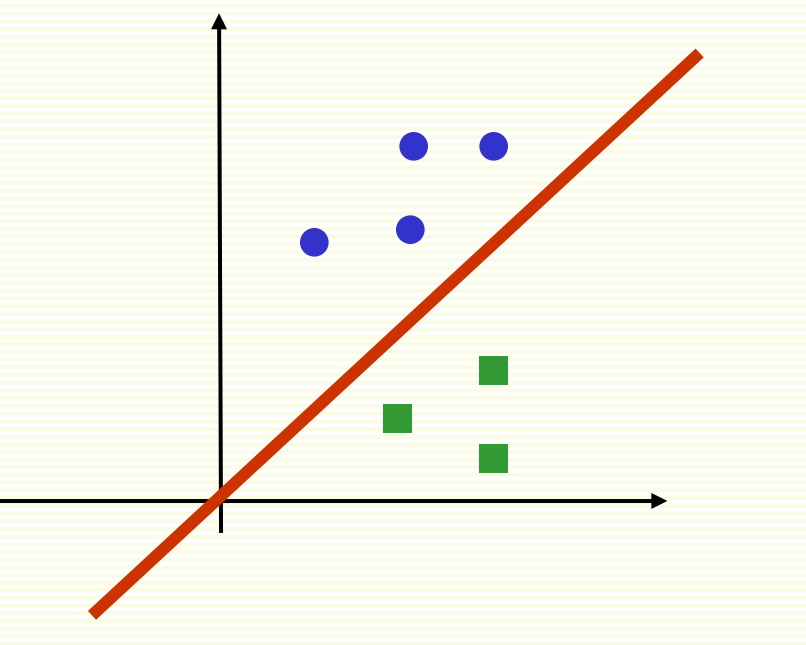

seek a hyperplane that separates samples from different categories

**after normalization**

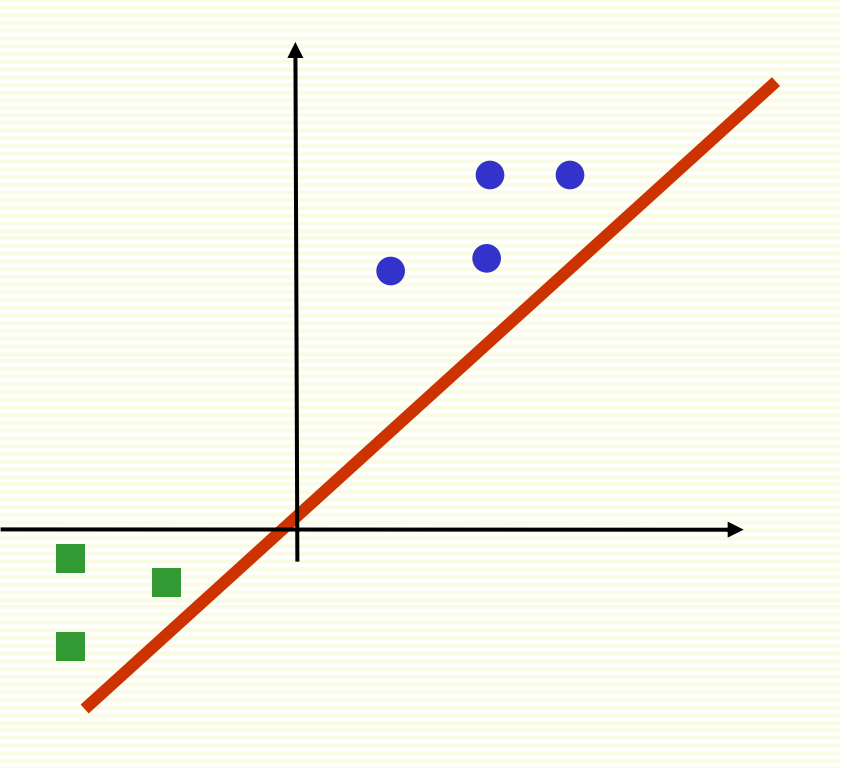

seek hyperplane that puts normalized samples on the same (positive) side

# Solution Region

• Find weight vector **<sup>a</sup>** s.t. for all samples **<sup>z</sup>**1,…,**z**<sup>n</sup>

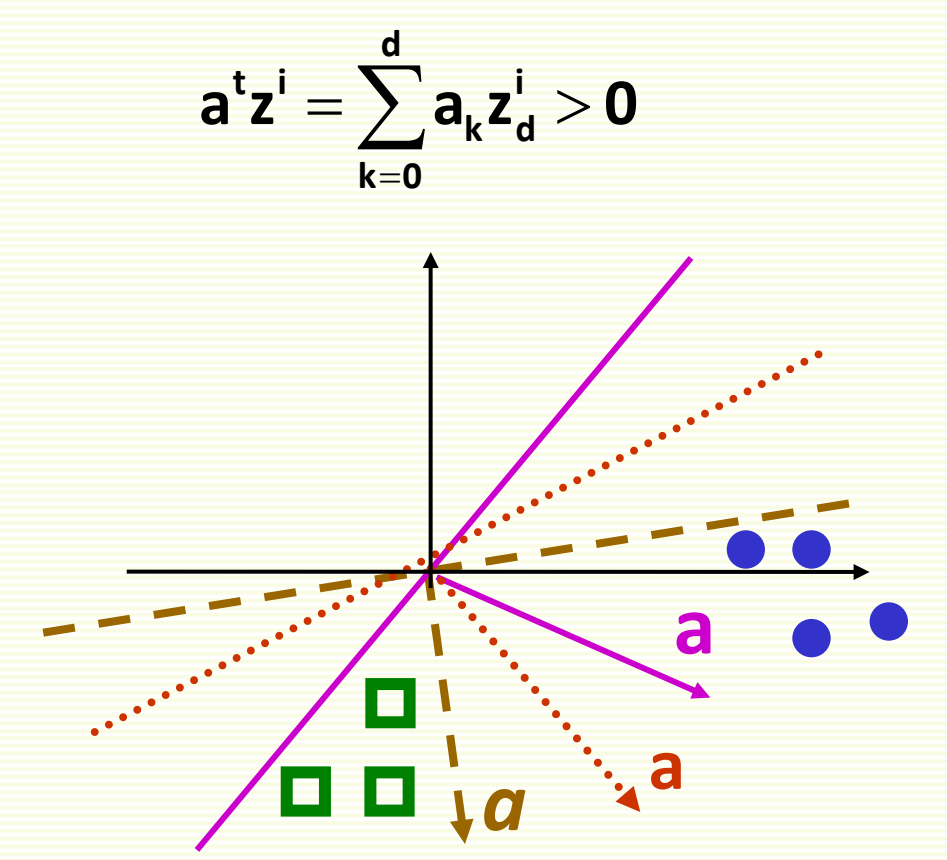

• If there is one such **<sup>a</sup>**, then there are infinitely many **<sup>a</sup>**

# Solution Region

• Solution region: the set of all possible solutions for **<sup>a</sup>**

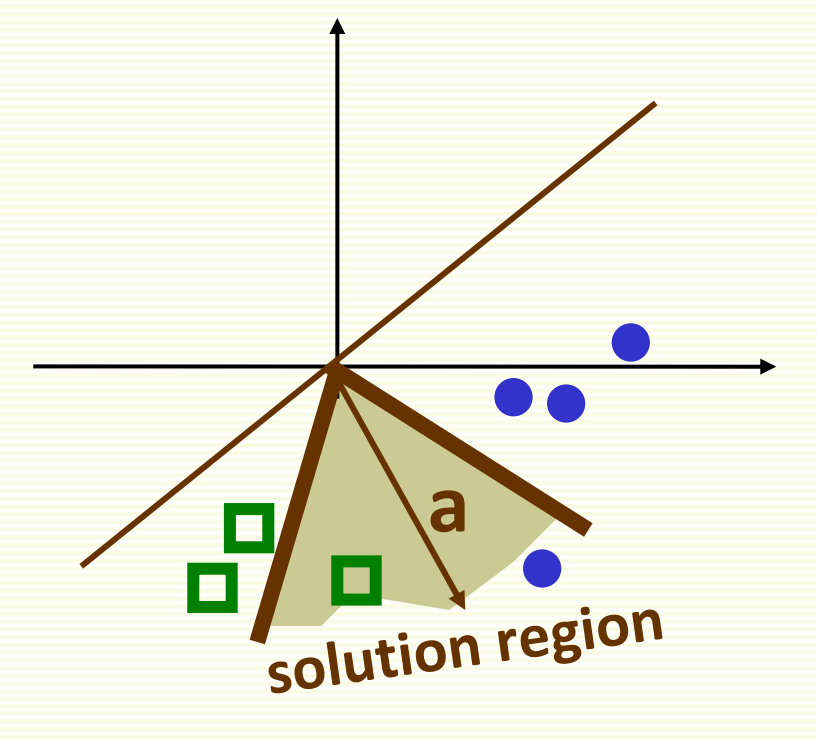

# Criterion Function: First Attempt

- Find weight vector **<sup>a</sup>** s.t. **z**1**,…, <sup>z</sup>**<sup>n</sup> , **<sup>a</sup>**<sup>t</sup> **<sup>z</sup>**<sup>i</sup> <sup>&</sup>gt; 0
- Design <sup>a</sup> criterion function **J**(**a**), which is minimum when **a** is <sup>a</sup> solution vector
- Let **Z**(**a**) be the set of examples misclassified by **<sup>a</sup>**  $Z(a) = \{ z^{i} | a^{t} z^{i} < 0 \}$
- Natural choice: number of misclassified examples

$$
J(a) = |Z(a)|
$$

- Unfortunately, can't be minimized with gradient descent
	- piecewise constant, gradient zero or does not exist

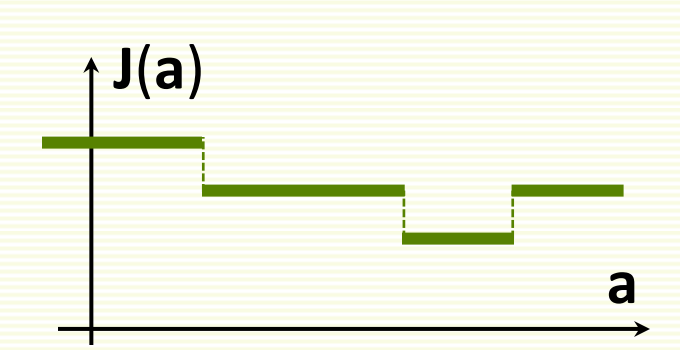

# Perceptron Criterion Function

• Better choice: Perceptron criterion function

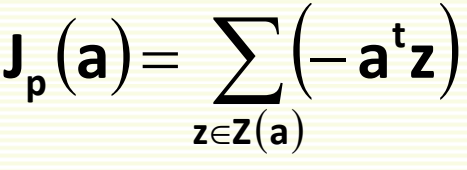

- If **z** is misclassified, **<sup>a</sup>**t**<sup>z</sup>** <sup>&</sup>lt; 0
- Thus **J**(**a**) ≥ 0
- **J**<sub>p</sub>(a) is proportional to the sum of distances of misclassifiedexamples to decision boundary
- $J_p(a)$  is piecewise linear and suitable for gradient descent

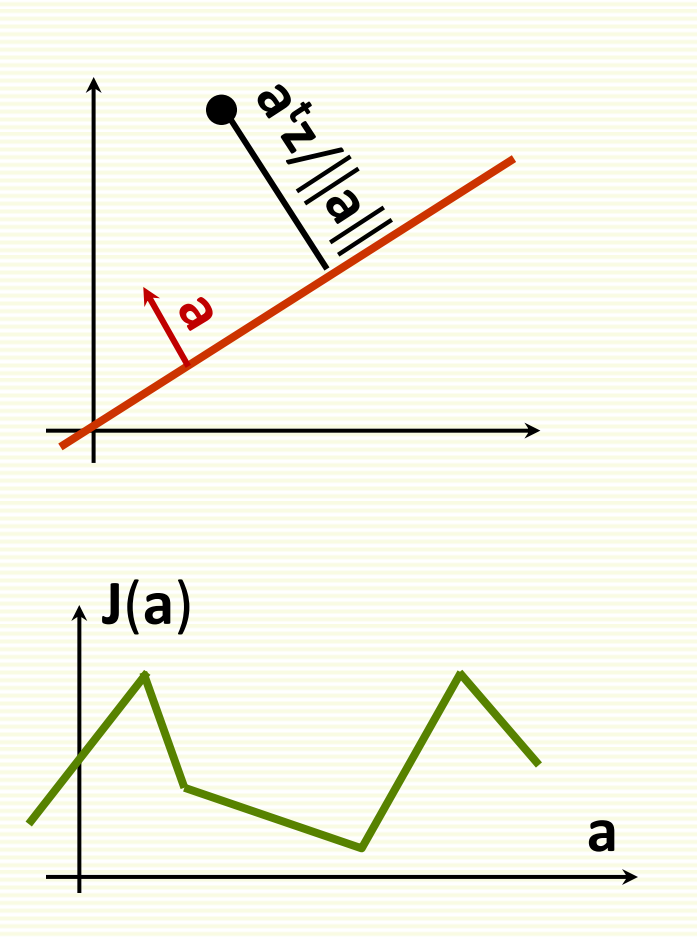

# Optimizing with Gradient Descent

$$
\mathbf{J}_{\mathbf{p}}(\mathbf{a}) = \sum_{\mathbf{z} \in \mathbf{Z}(\mathbf{a})} \left( -\mathbf{a}^{\mathbf{t}} \mathbf{z} \right)
$$

- Gradient of  $J_p(a)$  is  $\nabla J_p(a) = \sum (-z)^n$  $\mathsf{z} \in \mathsf{Z}(\mathsf{a})$ 
	- cannot solve **J**p(**a**) <sup>=</sup> <sup>0</sup> analytically because of **<sup>Z</sup>**(**a**)
- Recall update rule for gradient descent  $\mathbf{x}^{(k+1)}$ =  $\mathbf{x}^{(k+1)}$ —  $\alpha$   $\nabla \mathbf{J}(\mathbf{x}^{(k)})$
- Gradient decent update rule for **J**<sub>p</sub>(a) is:

$$
\textbf{a}^{(k+1)} = \textbf{a}^{(k)} + \textbf{a} \sum_{\textbf{z} \in \textbf{Z}(\textbf{a})} \textbf{z}
$$

- called **batch rule** because it is based on all examples
- true gradient descent

# Perceptron Single Sample Rule

• Gradient decent single sample rule for **J**<sub>p</sub>(a) is

 $a^{(k+1)} = a^{(k)} + \alpha \cdot z_{M}$ 

- **z**<sub>M</sub> is one sample misclassified by  $a^{(k)}$
- must have <sup>a</sup> consistent way to visit samples
- Geometric Interpretation:
- **z<sub>M</sub>** misclassified by a<sup>(k)</sup>  $(a^{(k)})^t z_{M} \leq 0$
- **z**<sub>M</sub> is on the wrong side of decision boundary
- adding α·**z<sub>M</sub>** to a moves decision boundary in the right direction

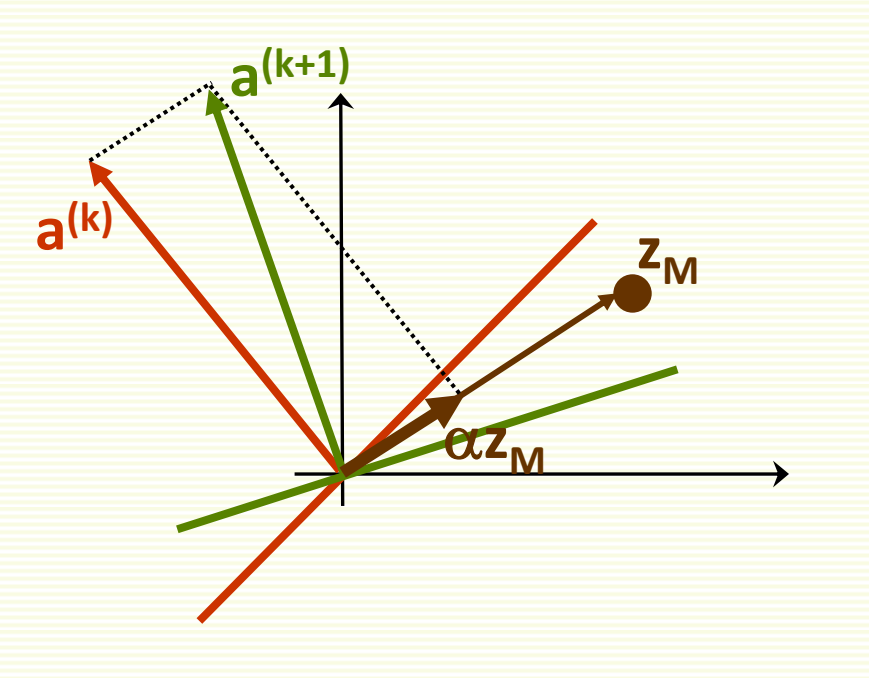

# Perceptron Single Sample Rule

**<sup>a</sup>(k)**

**a(k+1)**

if  $\alpha$  is too large, previously correctly classified sample **<sup>z</sup><sup>i</sup>** is now misclassified

if  $\alpha$  is too small,  $\,$ z $_{\textrm{\tiny{M}}}$  is still misclassified

**zM**

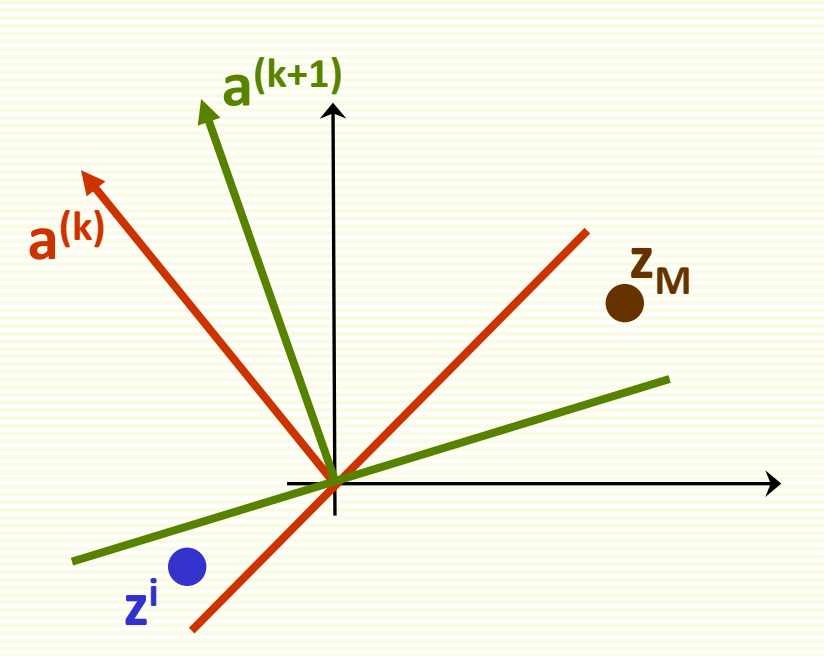

## Perceptron Single Sample Rule Example

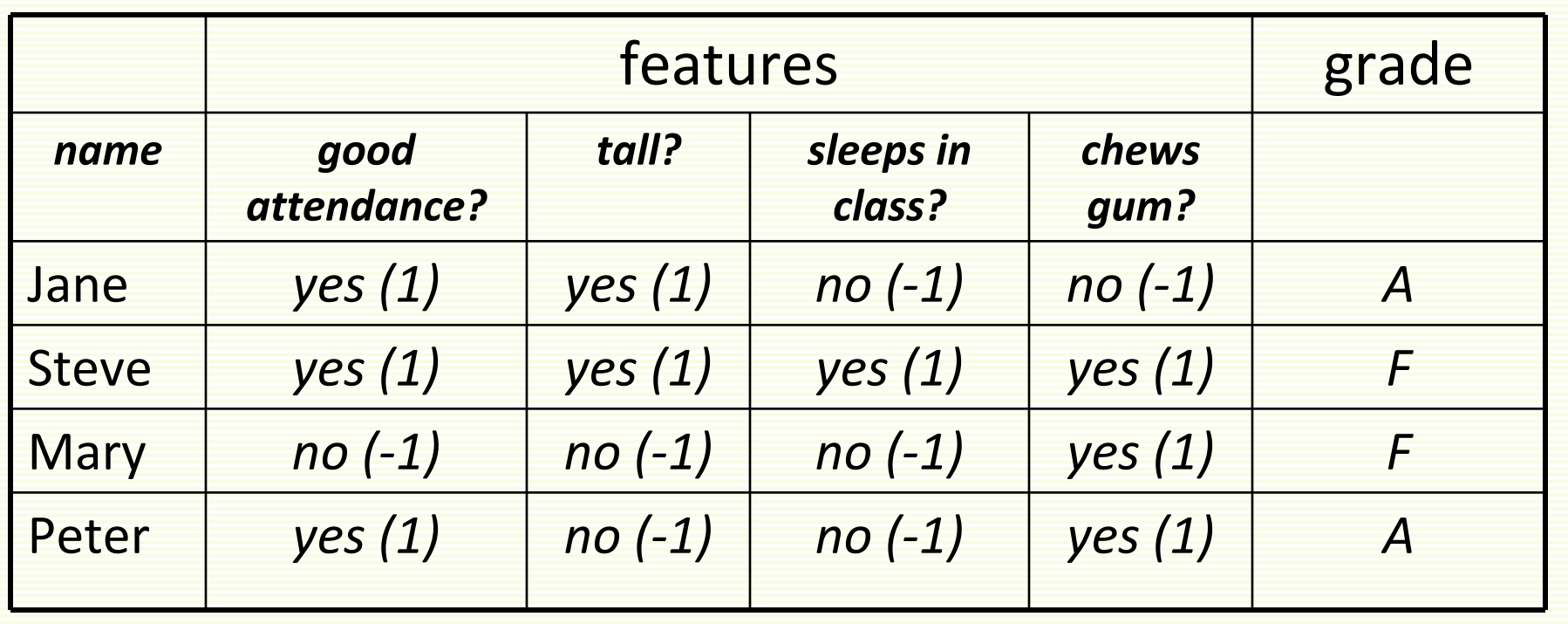

- class 1: students who get grade A
- class 2: students who get grade F

## Augment Feature Vector

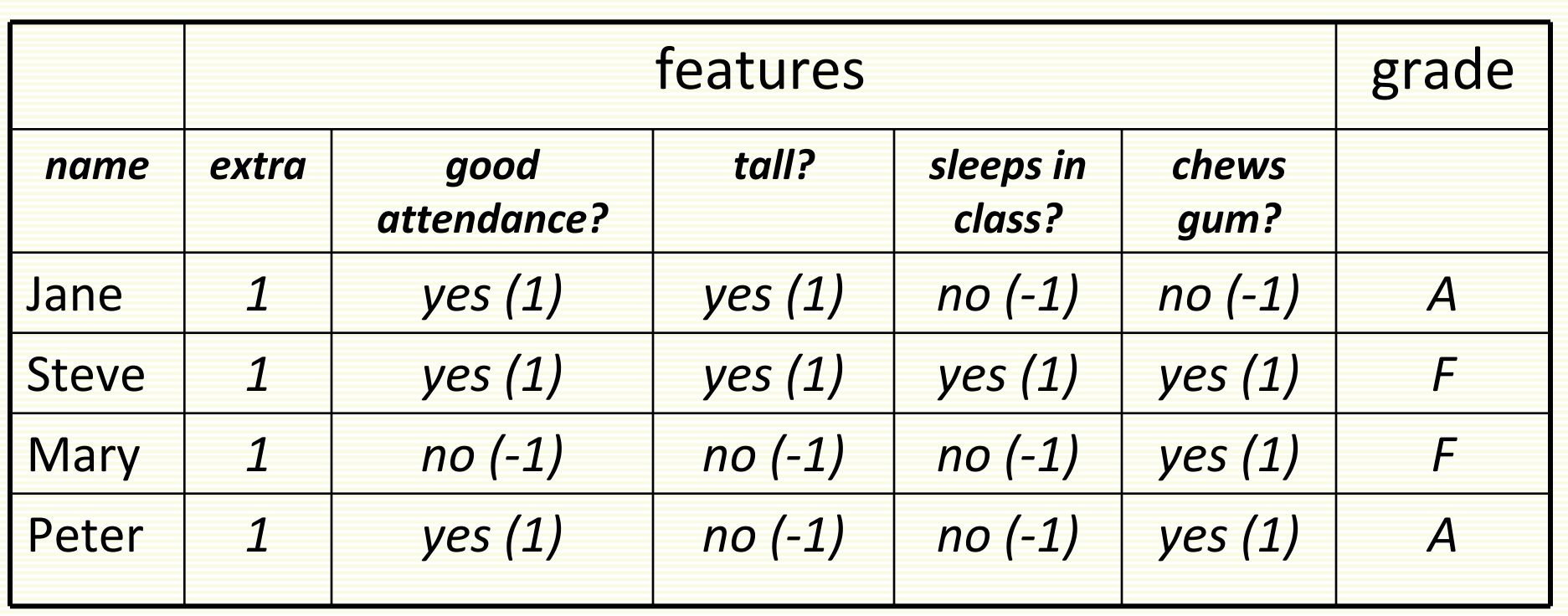

• convert samples **x** 1 ,…, **x** n to augmented samples **z** 1 ,…, **z** n by adding a new dimension of value 1

# "Normalization"

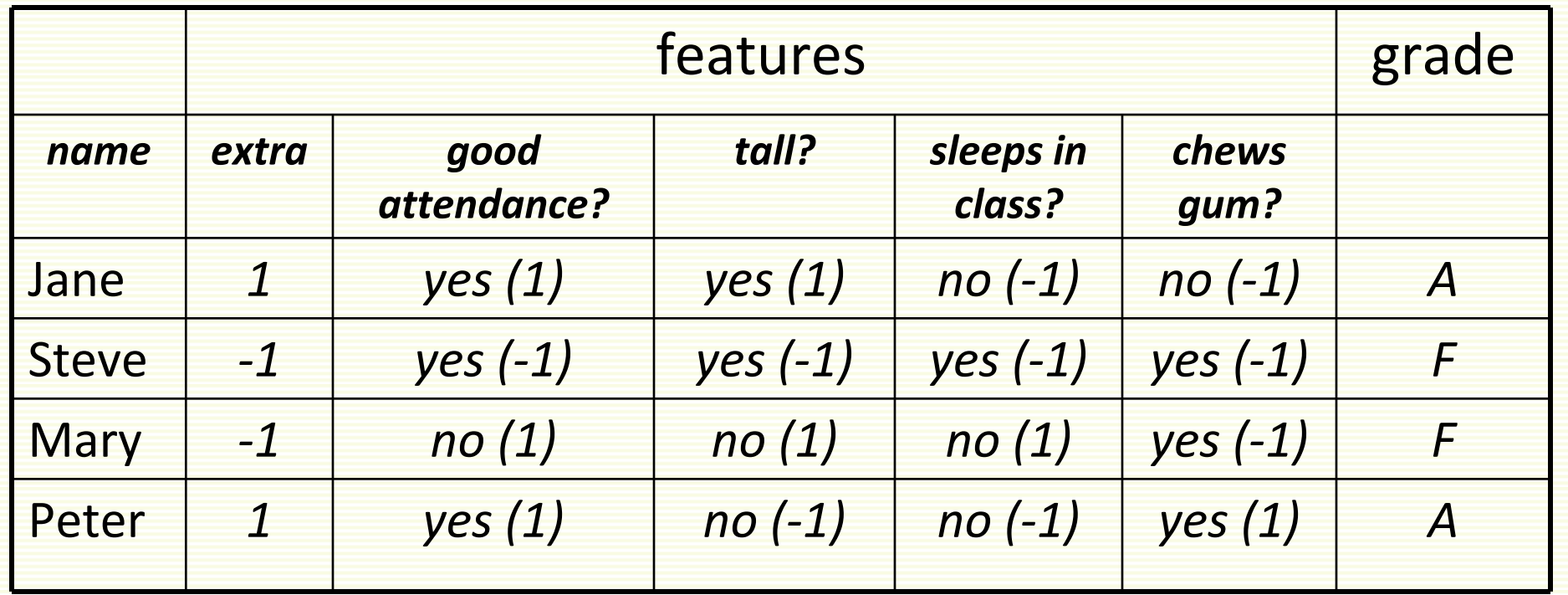

• Replace all examples from class 2 by their negative

$$
\mathbf{Z}^i \rightarrow -\mathbf{Z}^i
$$

• Seek weight vector **<sup>a</sup>** s.t. **<sup>a</sup>tz**<sup>i</sup> <sup>&</sup>gt; 0 for all **<sup>z</sup>**<sup>i</sup>

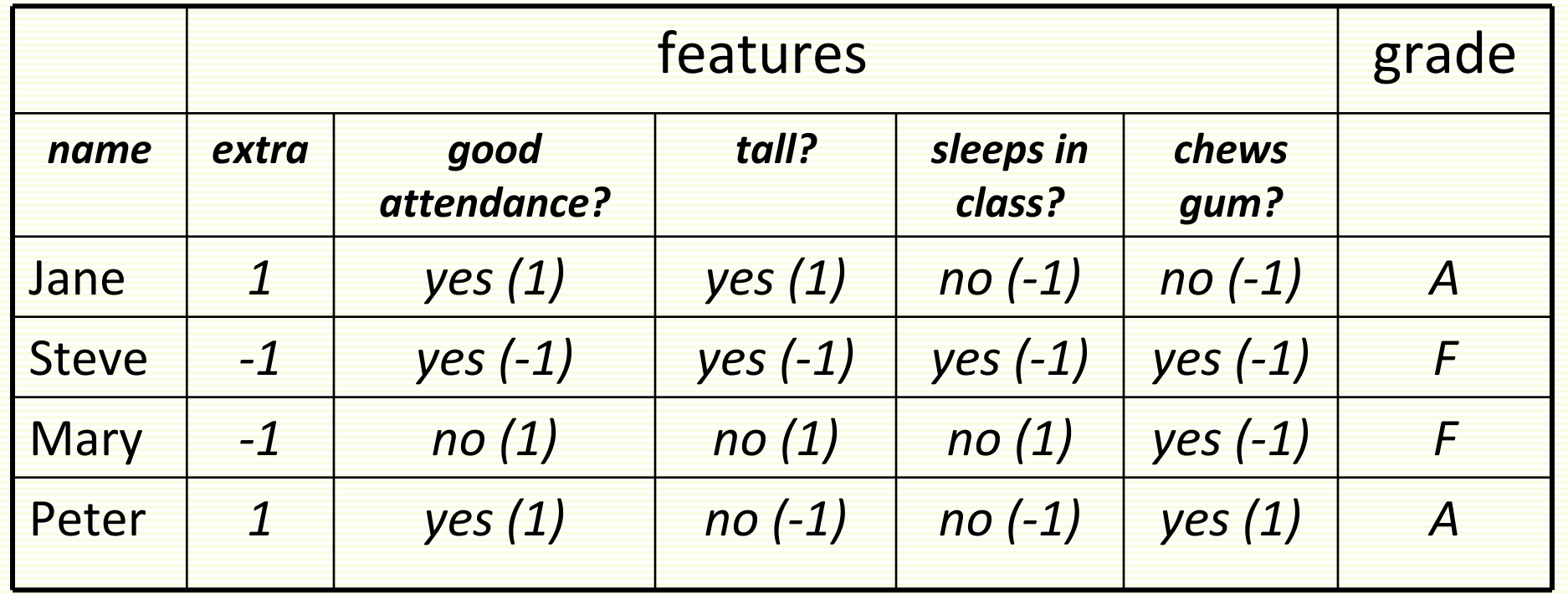

- Gradient descent single sample rule: a<sup>(k+1)</sup> =a<sup>(k)</sup> +α·z<sub>M</sub>
- Set fixed learning rate to  $\alpha$  = 1:  $a^{(k+1)} = a^{(k)} + z_M$
- Sample is misclassified if  $a'z' = \sum a_k z'_k < 0$  $=\sum^{4}a_{k}\mathsf{z}_{k}^{\mathsf{i}}<$ 0**k** $a^t z^i = \sum a_i z^i$

- initial weights a $^{(1)}$  = [0.25, 0.25, 0.25, 0.25]
- visit all samples sequentially

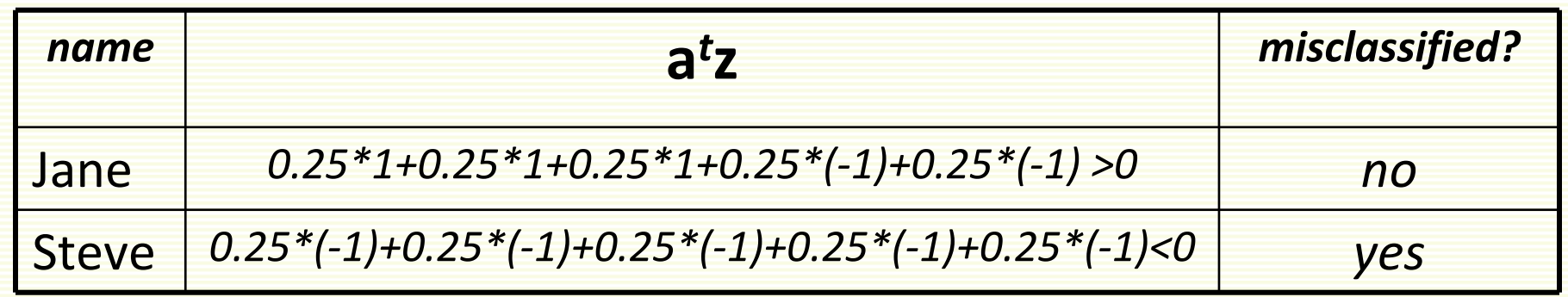

• new weights

$$
\mathbf{a}^{(2)} = \mathbf{a}^{(1)} + \mathbf{z}_{\mathsf{M}} = \begin{bmatrix} 0.25 & 0.25 & 0.25 & 0.25 \end{bmatrix} + \begin{bmatrix} -1 & -1 & -1 & -1 & -1 \end{bmatrix} = \begin{bmatrix} -0.75 & -0.75 & -0.75 & -0.75 \end{bmatrix}
$$

 $a^{(2)} = \begin{bmatrix} -0.75 & -0.75 & -0.75 & -0.75 \end{bmatrix}$ 

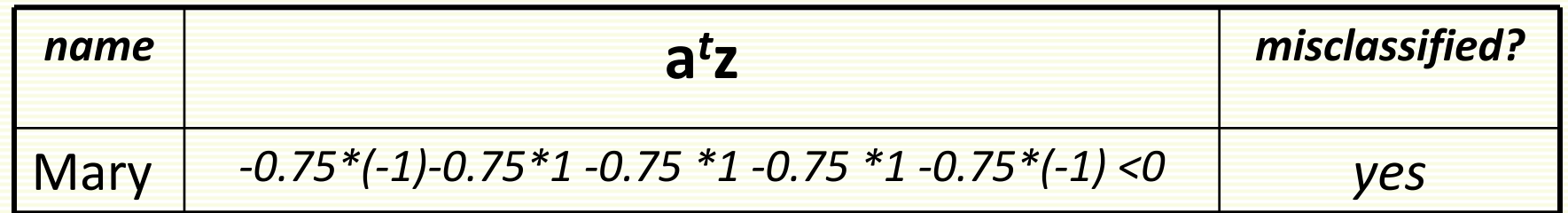

#### • new weights

$$
\mathbf{a}^{(3)} = \mathbf{a}^{(2)} + \mathbf{z}_{\mathsf{M}} = \begin{bmatrix} -0.75 & -0.75 & -0.75 & -0.75 \end{bmatrix} + \begin{bmatrix} -1 & 1 & 1 & 1 & -1 \end{bmatrix} = \begin{bmatrix} -1.75 & 0.25 & 0.25 & 0.25 & -1.75 \end{bmatrix}
$$

$$
a^{(3)} = \begin{bmatrix} -1.75 & 0.25 & 0.25 & 0.25 & -1.75 \end{bmatrix}
$$

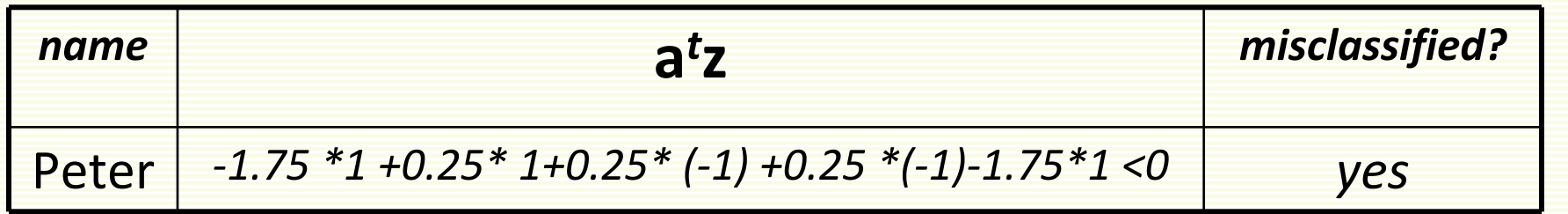

• new weights

$$
\mathbf{a}^{(4)} = \mathbf{a}^{(3)} + \mathbf{z}_{\mathsf{M}} = \begin{bmatrix} -1.75 & 0.25 & 0.25 & 0.25 & -1.75 \end{bmatrix} + \begin{bmatrix} 1 & 1 & -1 & -1 & 1 \end{bmatrix} = \begin{bmatrix} -0.75 & 1.25 & -0.75 & -0.75 & -0.75 \end{bmatrix}
$$

#### Single Sample Rule: Convergence

 $a^{(4)} = \begin{bmatrix} -0.75 & 1.25 & -0.75 & -0.75 \end{bmatrix}$ 

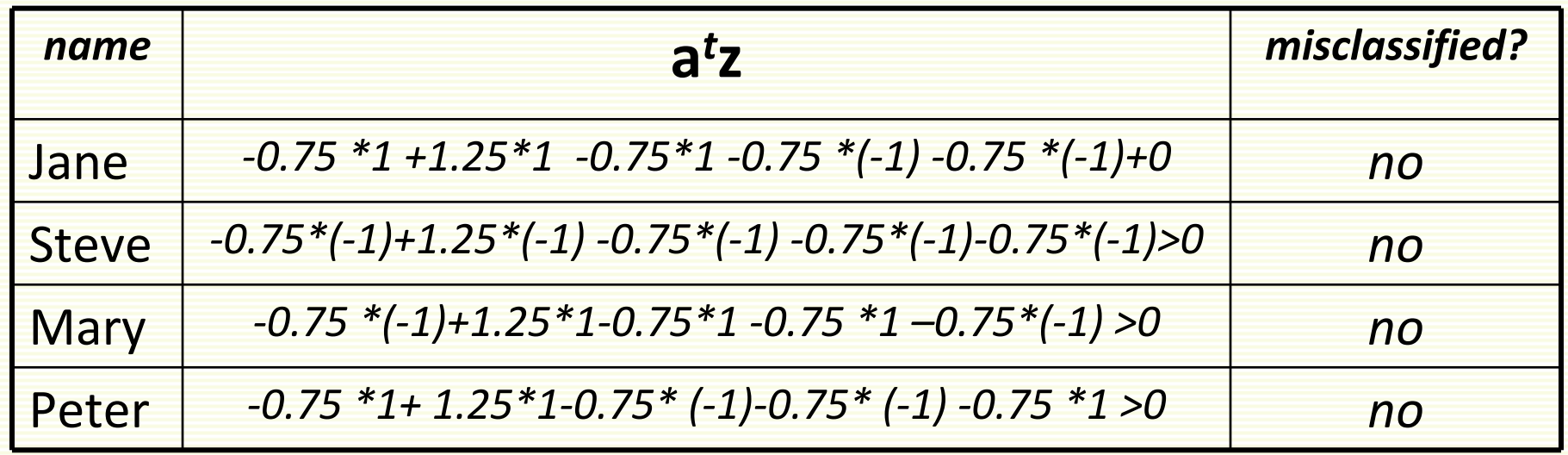

• Thus the discriminant function is

**g**(**z**) = -0.75  $\mathbf{z}_0$ +1.25 $\mathbf{z}_1$  – 0.75 $\mathbf{z}_2$  - 0.75 $\mathbf{z}_3$  - 0.75 $\mathbf{z}_4$ 

• Converting back to the original features **<sup>x</sup> <sup>g</sup>**(**x**) <sup>=</sup> 1.25x1 – 0.75**x**<sup>2</sup> ‐ 0.75**x**<sup>3</sup> ‐ 0.75**x**<sup>4</sup> ‐ 0.75

#### Final Classifier

- Trained LDF:  $\mathbf{g(x)} = 1.25\mathsf{x_1} 0.75\mathsf{x_2}$  0.75 $\mathsf{x_3}$  0.75 $\mathsf{x_4}$  0.75
- Leads to classifier:

1.25x1 – 0.75**x**<sup>2</sup> ‐ 0.75**x**<sup>3</sup> ‐ 0.75**x**<sup>4</sup> <sup>&</sup>gt; 0.75 grade **<sup>A</sup>** $\overline{\phantom{a}}$ **tall sleeps in class chews gum good attendance**

- This is just *one* possible solution vector
- With **<sup>a</sup>**(1)=[0,0.5, 0.5, 0, 0], solution is [‐1,1.5, ‐0.5, ‐1, ‐1] 1.5x1 ‐ 0.5**x**<sup>2</sup> ‐ **<sup>x</sup>**<sup>3</sup> ‐ **<sup>x</sup>**<sup>4</sup> <sup>&</sup>gt; <sup>1</sup> grade **<sup>A</sup>**
	- In this solution, being tall is the least important feature

- Suppose we have examples:
	- class 1: [2,1], [4,3], [3,5]
	- class 2: [1,3] , [5,6]
	- not linearly separable
- Still would like to get approximate separation
- Good line choice is shown in green
- Let us run gradient descent
	- Add extra feature and "normalize"

$$
\mathbf{z}^{1} = \begin{bmatrix} 1 \\ 2 \\ 1 \end{bmatrix} \qquad \mathbf{z}^{2} = \begin{bmatrix} 1 \\ 4 \\ 3 \end{bmatrix} \qquad \mathbf{z}^{3} = \begin{bmatrix} 1 \\ 3 \\ 5 \end{bmatrix} \qquad \mathbf{z}^{4} = \begin{bmatrix} -1 \\ -1 \\ -3 \end{bmatrix} \qquad \mathbf{z}^{5} = \begin{bmatrix} -1 \\ -5 \\ -6 \end{bmatrix}
$$

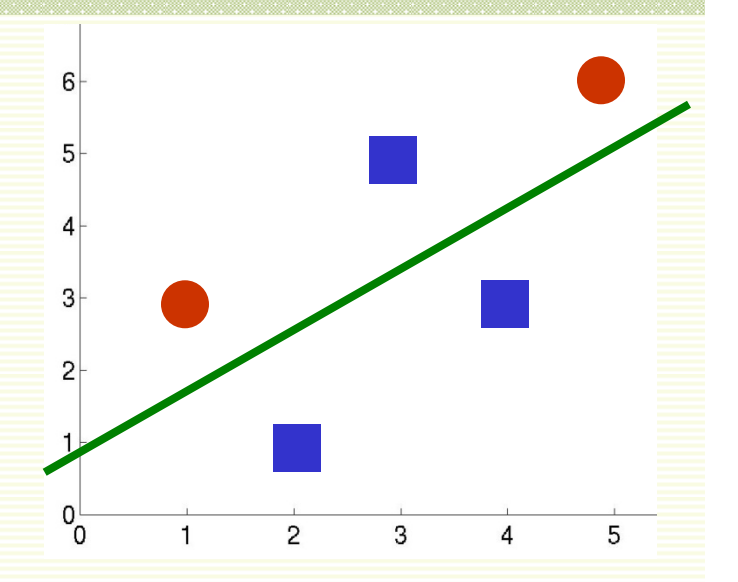

- single sample perceptron rule
- Initial weights **<sup>a</sup>(1**) <sup>=</sup> [1 <sup>1</sup> 1]
- $\bullet$  This is line  $\mathbf{x}_1 + \mathbf{x}_2 + 1 = 0$
- Use fixed learning rate  $\alpha$  = 1

• Rule is: 
$$
a^{(k+1)} = a^{(k)} + z_M
$$

$$
\mathbf{z}^1 = \begin{bmatrix} 1 \\ 2 \\ 1 \end{bmatrix} \quad \mathbf{z}^2 = \begin{bmatrix} 1 \\ 4 \\ 3 \end{bmatrix} \quad \mathbf{z}^3 = \begin{bmatrix} 1 \\ 3 \\ 5 \end{bmatrix} \quad \mathbf{z}^4 = \begin{bmatrix} -1 \\ -1 \\ -3 \end{bmatrix} \quad \mathbf{z}^5 = \begin{bmatrix} -1 \\ -5 \\ -6 \end{bmatrix}
$$

- **<sup>a</sup>**t**z**<sup>1</sup> <sup>=</sup> [1 1 1] <sup>∙</sup> [1 2 1]*<sup>t</sup>* <sup>&</sup>gt; 0
- **<sup>a</sup>**t**z**<sup>2</sup> <sup>=</sup> [1 1 1] <sup>∙</sup> [1 4 3]*<sup>t</sup>* <sup>&</sup>gt; 0
- **<sup>a</sup>**t**z**<sup>3</sup> <sup>=</sup> [1 1 1] <sup>∙</sup> [1 3 5]*<sup>t</sup>* <sup>&</sup>gt; 0

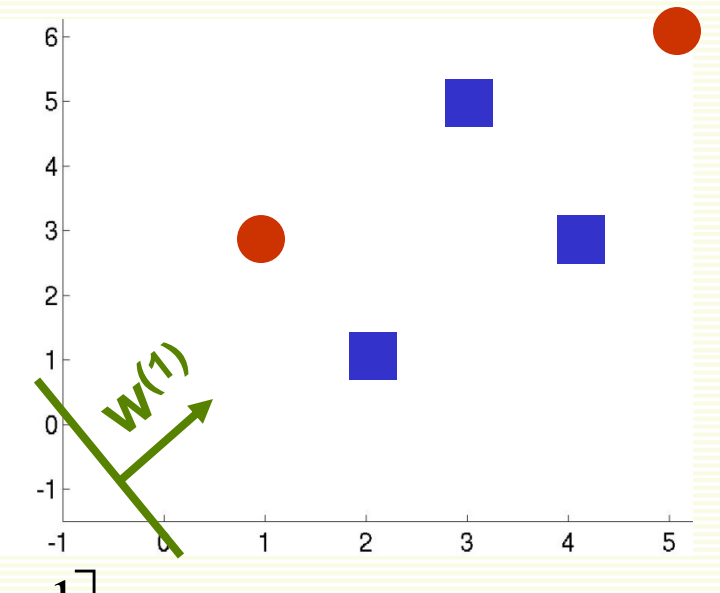

**W** 

 $6|$ 

**<sup>w</sup>(2)**

- $\bullet$ •  $a^{(1)} = [1 \ 1 \ 1]$
- rule is:  $a^{(k+1)} = a^{(k)} + z_M$
- $\mathbf{z}^1 = \begin{vmatrix} 1 \\ 2 \\ 1 \end{vmatrix}$   $\mathbf{z}^2 = \begin{vmatrix} 1 \\ 4 \\ 3 \end{vmatrix}$   $\mathbf{z}^3 = \begin{vmatrix} 1 \\ 3 \\ 5 \end{vmatrix}$   $\mathbf{z}^4 = \begin{vmatrix} -1 \\ -1 \\ -3 \end{vmatrix}$   $\mathbf{z}^5 = \begin{vmatrix} -1 \\ -5 \\ -6 \end{vmatrix}$
- **<sup>a</sup>**t**z**<sup>4</sup> <sup>=</sup> [1 1 1] <sup>∙</sup> [‐1 ‐1 ‐3]t <sup>=</sup> ‐5 <sup>&</sup>lt; 0
- *Update:*  $a^{(2)} = a^{(1)} + z_M = [1 \ 1 \ 1] + [-1 \ -1 \ -3] = [0 \ 0 \ -2]$
- **<sup>a</sup>**t**z**<sup>5</sup> <sup>=</sup> [0 0 ‐2] <sup>∙</sup> [‐1 ‐5 ‐6]*<sup>t</sup>* <sup>=</sup> 12 <sup>&</sup>gt; 0
- **<sup>a</sup>**t**z**<sup>1</sup> <sup>=</sup> [0 0 ‐2] <sup>∙</sup> [1 2 1]*<sup>t</sup>* <sup>&</sup>lt; 0
- *Update:*  $a^{(3)} = a^{(2)} + z_M = [0 \ 0 \ -2] + [1 \ 2 \ 1] = [1 \ 2 \ -1]$

- $a^{(3)} = [1 \ 2 \ -1]$
- rule is:  $a^{(k+1)} = a^{(k)} + z_M$ 
	- $\mathbf{z}^1 = \begin{bmatrix} 1 \\ 2 \\ 1 \end{bmatrix}$   $\mathbf{z}^2 = \begin{bmatrix} 1 \\ 4 \\ 3 \end{bmatrix}$   $\mathbf{z}^3 = \begin{bmatrix} 1 \\ 3 \\ 5 \end{bmatrix}$   $\mathbf{z}^4 = \begin{bmatrix} -1 \\ -1 \\ -3 \end{bmatrix}$   $\mathbf{z}^5 = \begin{bmatrix} -1 \\ -5 \\ -6 \end{bmatrix}$

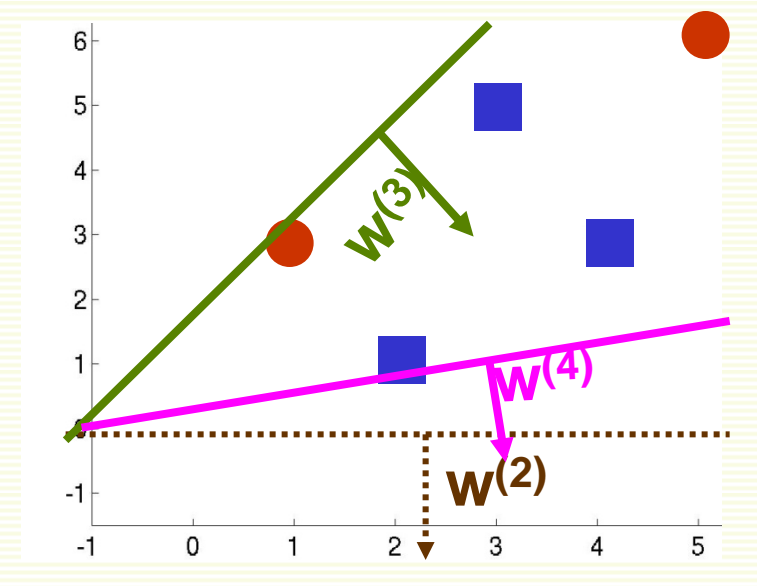

- **<sup>a</sup>**t**z**<sup>2</sup> <sup>=</sup> [1 4 3] <sup>∙</sup> [1 2 ‐1]t <sup>=</sup> 6 <sup>&</sup>gt; 0
- **<sup>a</sup>**t**z**<sup>3</sup> <sup>=</sup> [1 3 5] <sup>∙</sup> [1 2 ‐1]t <sup>=</sup> 2 <sup>&</sup>gt; 0
- **<sup>a</sup>**t**z**<sup>4</sup> <sup>=</sup> [‐1 ‐1 ‐3] <sup>∙</sup> [1 2 ‐1]t <sup>=</sup> 0
- *Update:*  $a^{(4)} = a^{(3)} + z_M = [1 \ 2 \ -1] + [-1 \ -1 \ -3] = [0 \ 1 \ -4]$

- We can continue this forever
	- there is no solution vector **<sup>a</sup>** satisfying for all **<sup>a</sup>**t**z**<sup>i</sup> <sup>&</sup>gt; <sup>0</sup> for all **i**
- Need to stop at a good point
- Solutions at iterations 900 through 915
- Some are good some are not
- How do we stop at a good solution?

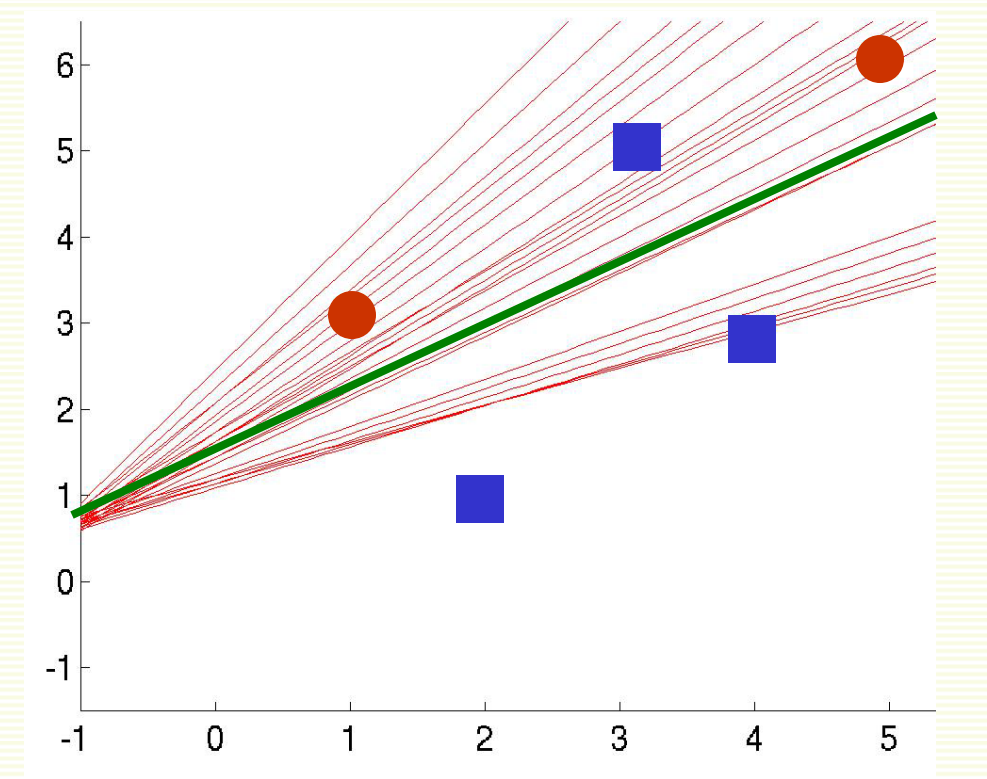

# Convergence of Perceptron Rules

- 1. Classes are linearly separable:
	- with fixed learning rate, both single sample and batch rules converge to <sup>a</sup> correct solution **a**
	- can be any **<sup>a</sup>** in the solution space
- 2. Classes are not linearly separable:
	- with fixed learning rate, both single sample and batch do not converge
	- •**• can ensure convergence with appropriate variable learning rate** 
		- $\bullet$   $\; \alpha \rightarrow 0 \; \text{ as} \; \mathbf{k} \rightarrow \infty$
		- example, inverse linear:  $\alpha$  =  $\mathsf{c}/\mathsf{k}$ , where c is any constant
			- also converges in the linearly separable case
		- no guarantee that we stop at <sup>a</sup> good point, but there are good reasons to choose inverse linear learning rate
- •• Practical Issue: both single sample and batch algorithms converge faster if features are roughly on the same scale
	- see kNN lecture on feature normalization

## Batch vs. Single Sample Rules

#### Batch

- True gradient descent, full gradient computed
- $\bullet$  Smoother gradient because all samples are used
- Takes longer to converge

#### Single Sample

- • Only partial gradient is computed
- • Noisier gradient, therefore may concentrates more than necessary on any isolated training examples (those could be noise)
- Converges faster
- •**•** Easier to analyze

## Minimum Squared Error Optimization

 $\bullet$ • Idea: convert to easier and better understood problem

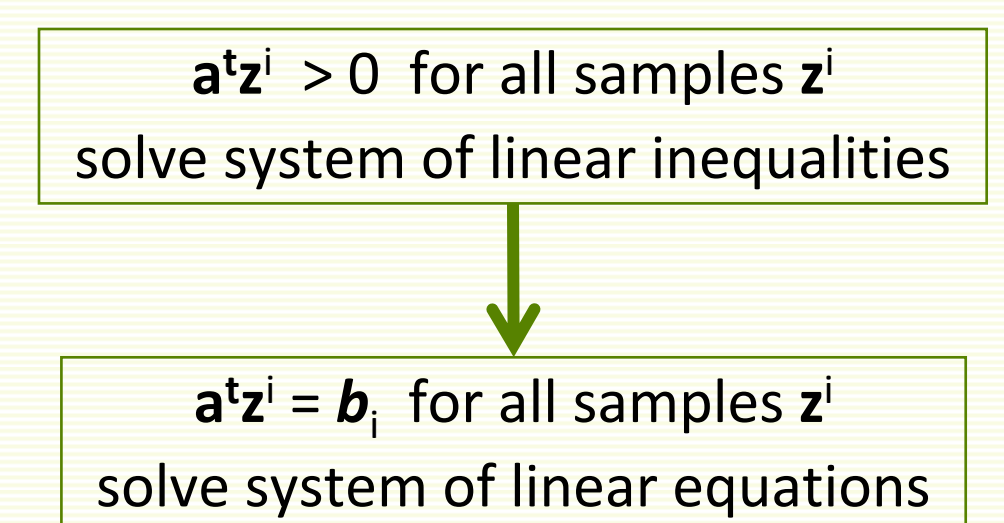

- $\bullet$ • MSE procedure
	- choose positive constants **b**<sub>1</sub>, **b**<sub>2</sub>,..., **b**<sub>n</sub>
	- try to find weight vector **<sup>a</sup>** s.t. **<sup>a</sup>**t**z**<sup>i</sup> <sup>=</sup> **b**<sup>i</sup> for all samples **<sup>z</sup>**<sup>i</sup>
	- **•** if succeed, then **a** is a solution because **b**<sub>i</sub>'s are positive
	- consider all the samples (not just the misclassified ones)

#### MSE: Margins

- By setting **<sup>a</sup>**t**z**<sup>i</sup> <sup>=</sup> **b**i, we expect **<sup>z</sup>**<sup>i</sup> to be at <sup>a</sup> relative distance **b**<sub>i</sub> from the separating hyperplane
- Thus  $\mathbf{b}_1$ ,  $\mathbf{b}_2$ ,...,  $\mathbf{b}_n$  are expected relative distances of examples from the separating hyperplane
- Should make **b**<sup>i</sup> small if sample **i** is expected to be near separating hyperplane, and make **b**<sup>i</sup> larger otherwise
- In the absence of any such information, there are good reasons to set

$$
b_1 = b_2 = ... = b_n = 1
$$

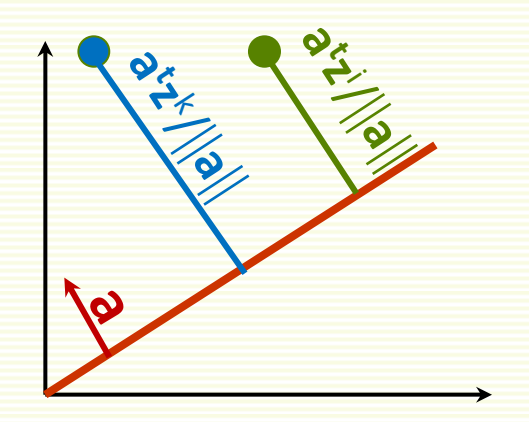

#### MSE: Matrix Notation

• Solve system of **<sup>n</sup>** equations

$$
\begin{aligned}\n\mathbf{a}^{\mathbf{t}} \mathbf{z}^{1} &= \mathbf{b}_{1} \\
\vdots \\
\mathbf{a}^{\mathbf{t}} \mathbf{z}^{n} &= \mathbf{b}_{n}\n\end{aligned}
$$

1

• Using matrix notation:

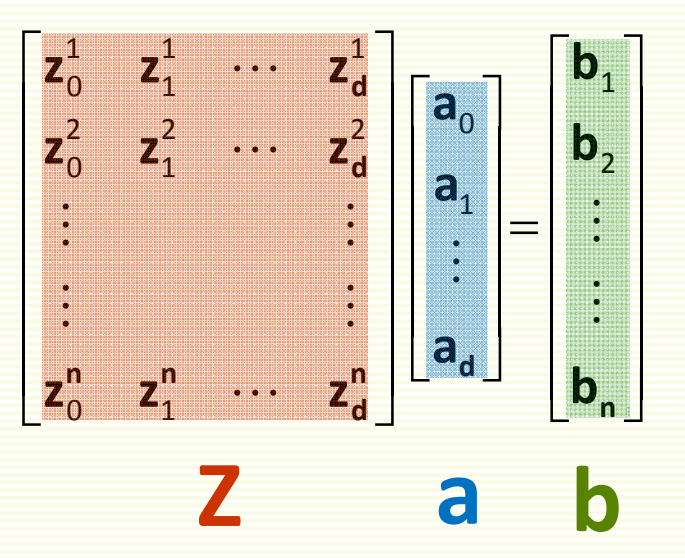

• Solve <sup>a</sup> linear system **Za** <sup>=</sup> **b**

# MSE: Exact Solution is Rare

- Solve <sup>a</sup> linear system **Za** <sup>=</sup> **b**
	- **Z** is an **n** by (**d** <sup>+</sup>**1**) matrix
- Exact solution can be found only if **Z** is nonsingular and square, in which case inverse **<sup>Z</sup>**‐<sup>1</sup> exists
	- $a = Z^{-1} b$
	- (number of samples) <sup>=</sup> (number of features <sup>+</sup> 1)
- if happens, guaranteed to find separating hyperplane
	- but almost never happens in practice

# MSE:Approximate Solution

- Typically **Z** is overdetermined
	- more rows (examples) than columns (features)

$$
z \mid a \mid = b
$$

- No exact solution for **Za** <sup>=</sup> **b** in this case
- $\bullet$  Find an approximate solution **a**, that is Za  $\approx$  **b** 
	- $\bullet$  approximate solution **<sup>a</sup>** does not necessarily give <sup>a</sup> separating hyperplane in the separable case
	- but hyperplane corresponding to an approximate **<sup>a</sup>** may still be <sup>a</sup> good solution

# MSE Criterion Function

• MSE approach: find **<sup>a</sup>** which minimizes the length of the error vector **<sup>e</sup>** <sup>=</sup> **Za** ‐ **<sup>b</sup> Za**

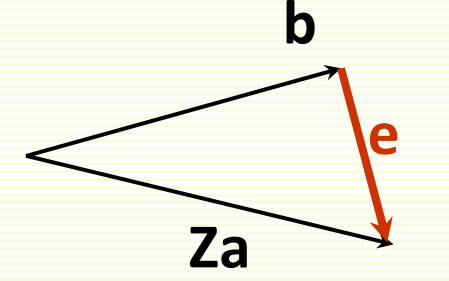

• Minimize the minimum squared error criterion function:

$$
\mathbf{J}_{s}(\mathbf{a}) = \left\| \mathbf{Z}\mathbf{a} - \mathbf{b} \right\|^{2} = \sum_{i=1}^{n} \left( \mathbf{a}^{t} \mathbf{z}^{i} - \mathbf{b}_{i} \right)^{2}
$$

• Can be optimized exactly

# $MSE:$  Optimizing  $J_S(a)$

$$
\mathbf{J}_{s}(a) = ||\mathbf{Z}a - \mathbf{b}||^{2} = \sum_{i=1}^{n} (a^{t}z^{i} - b_{i})^{2}
$$

- Compute the gradient:  $\nabla J_{S}(a) = 2Z^{t}(Za-b)$
- Set it to zero: 2**Z**t(**Za**‐**b**) <sup>=</sup> 0
- If **Z**<sup>t</sup>**Z** is non‐singular, its inverse exists and can find <sup>a</sup> unique solution for  $\mathbf{a} = (Z^tZ)^{-1}Z^t\mathbf{b}$
- In Matlab
	- **a** <sup>=</sup> **Z**\**b**
	- Or use **pinv** command (pseudo‐inverse)

# MSE: Example

- Class 1: (6 9), (5 7)
- Class 2: (5 9), (0 4)
- Add extra feature and "normalize"

$$
\mathbf{z}^{1} = \begin{bmatrix} 1 \\ 6 \\ 9 \end{bmatrix} \quad \mathbf{z}^{2} = \begin{bmatrix} 1 \\ 5 \\ 7 \end{bmatrix} \quad \mathbf{z}^{3} = \begin{bmatrix} -1 \\ -5 \\ -9 \end{bmatrix} \quad \mathbf{z}^{4} = \begin{bmatrix} -1 \\ 0 \\ -4 \end{bmatrix}
$$

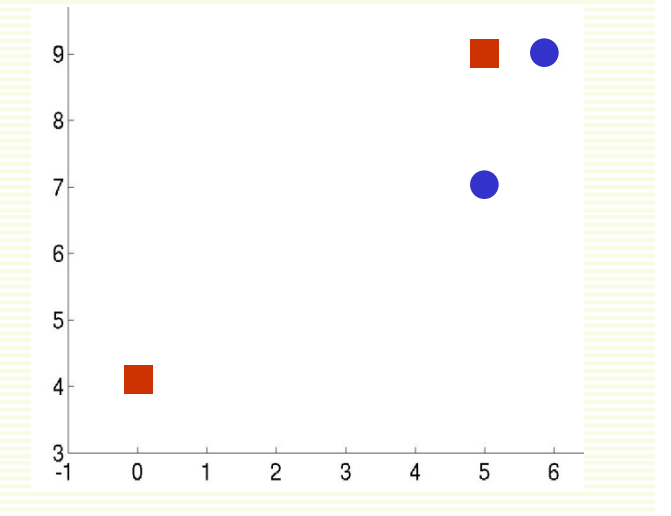

$$
\bullet \quad \mathbf{Z} = \begin{bmatrix} 1 & 6 & 9 \\ 1 & 5 & 7 \\ -1 & -5 & -9 \\ -1 & 0 & -4 \end{bmatrix}
$$

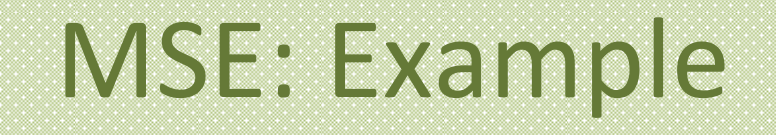

- Choose **b** =
- Use a=Z\b to solve in Matlab

1

1

1

1

 $\overline{a}$ 

$$
\mathbf{a} = \begin{bmatrix} 2.7 \\ 1.0 \\ -0.9 \end{bmatrix}
$$

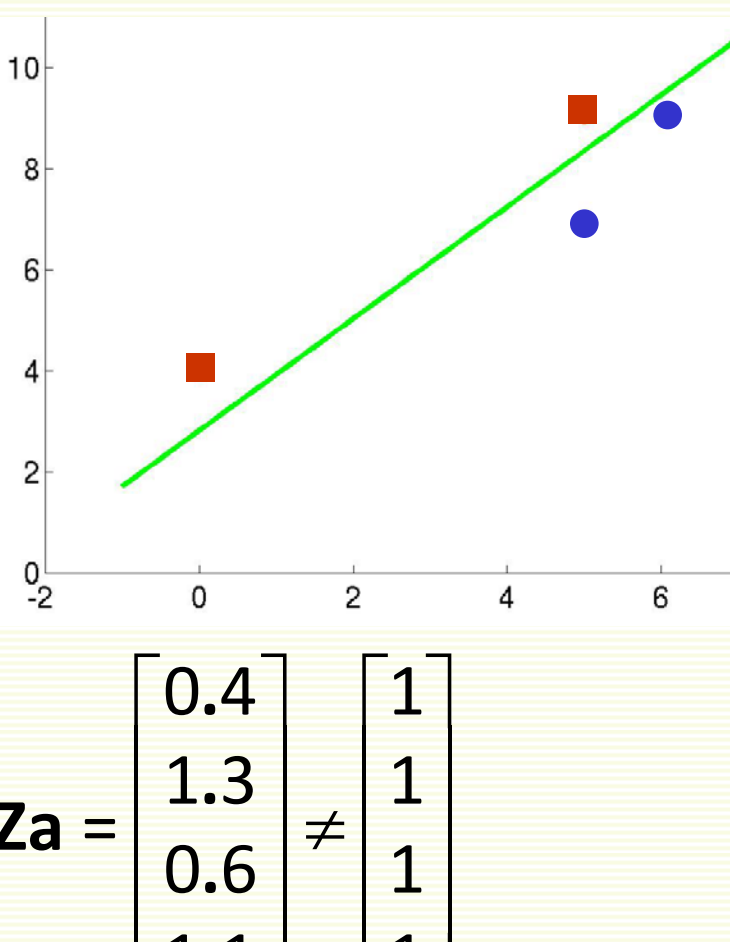

1

 $\overline{a}$ 

1 1 **.**

- Note **a** is an approximation since **Za** =
- Gives a separating hyperplane since **Za** > 0

# MSE: Another Example

- Class 1: (6 9), (5 7)
- $\bullet$ Class 2: (5 9), (0 10)
- $\bullet$ • One example is far compared to others from separating hyperplane

$$
z^{1} = \begin{bmatrix} 1 \\ 6 \\ 9 \end{bmatrix} \quad z^{2} = \begin{bmatrix} 1 \\ 5 \\ 7 \end{bmatrix} \quad z^{3} = \begin{bmatrix} -1 \\ -5 \\ -9 \end{bmatrix} \quad z^{4} = \begin{bmatrix} -1 \\ 0 \\ -10 \end{bmatrix}
$$

$$
z = \begin{bmatrix} 1 & 6 & 9 \\ 1 & 5 & 7 \\ -1 & -5 & -9 \\ -1 & 0 & -10 \end{bmatrix}
$$

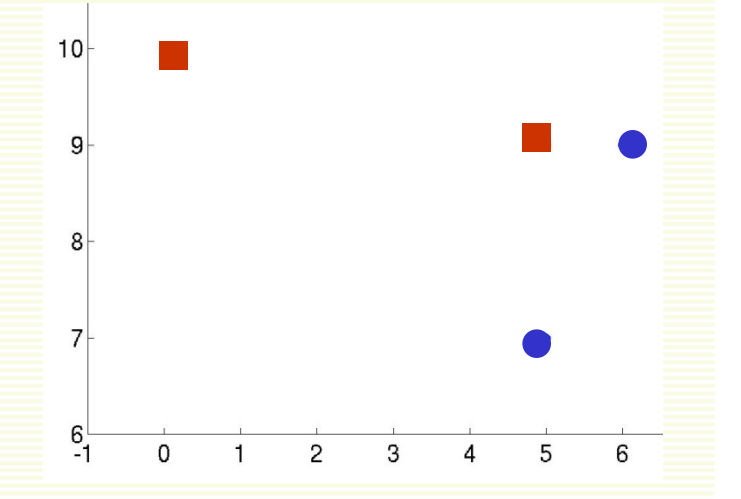

# MSE: Another Example Cont.

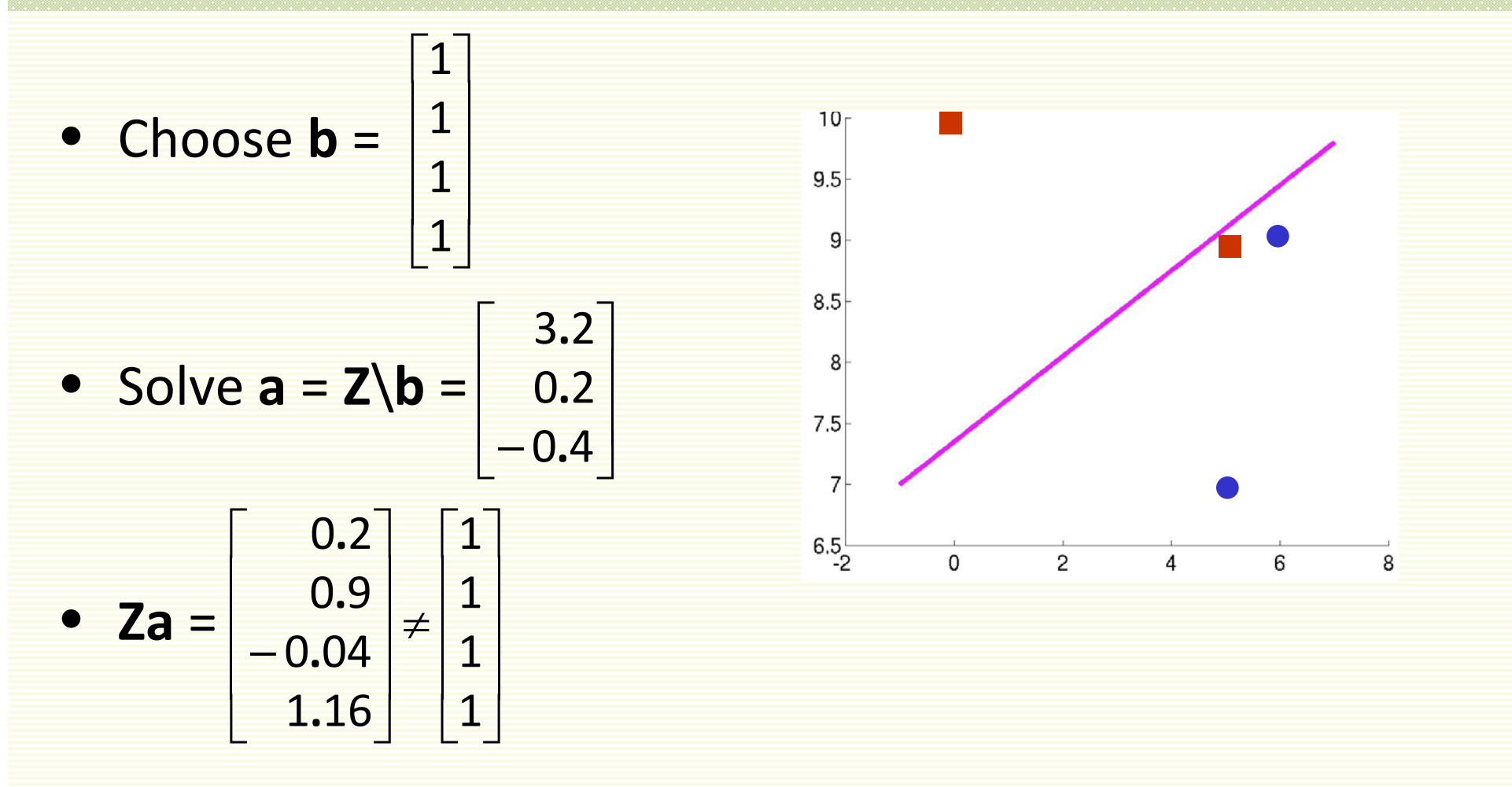

• Does not give a separating hyperplane since **a** *t* **z** 3 < *0*

# MSE: Problems

- MSE wants all examples to be at the same distance from the separating hyperplane
- Examples that are "too right", i.e. too far from the boundary cause problems

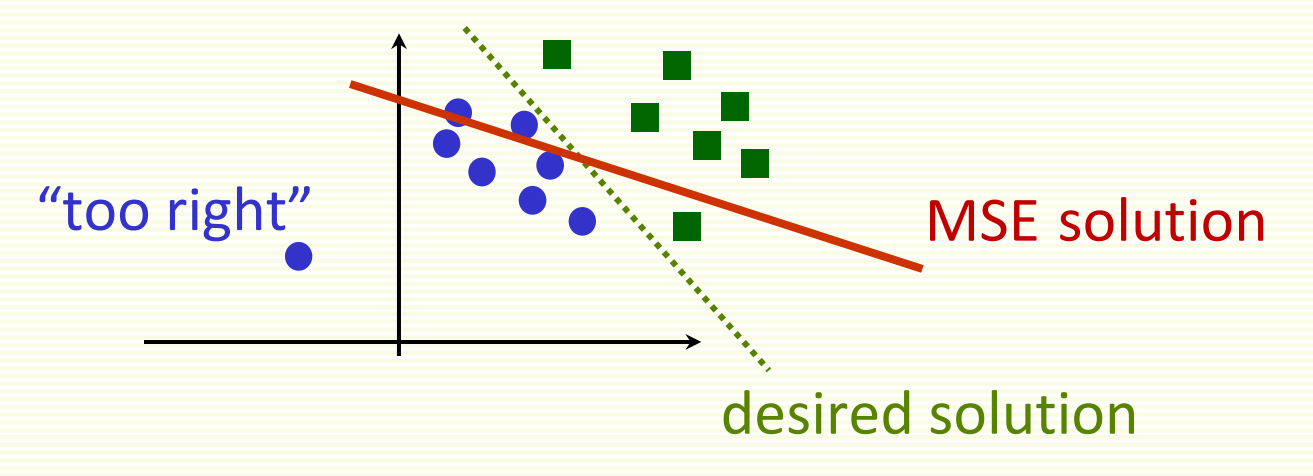

• No problems with convergence though, both in separable and non‐separable cases

# MSE: Another Example Cont.

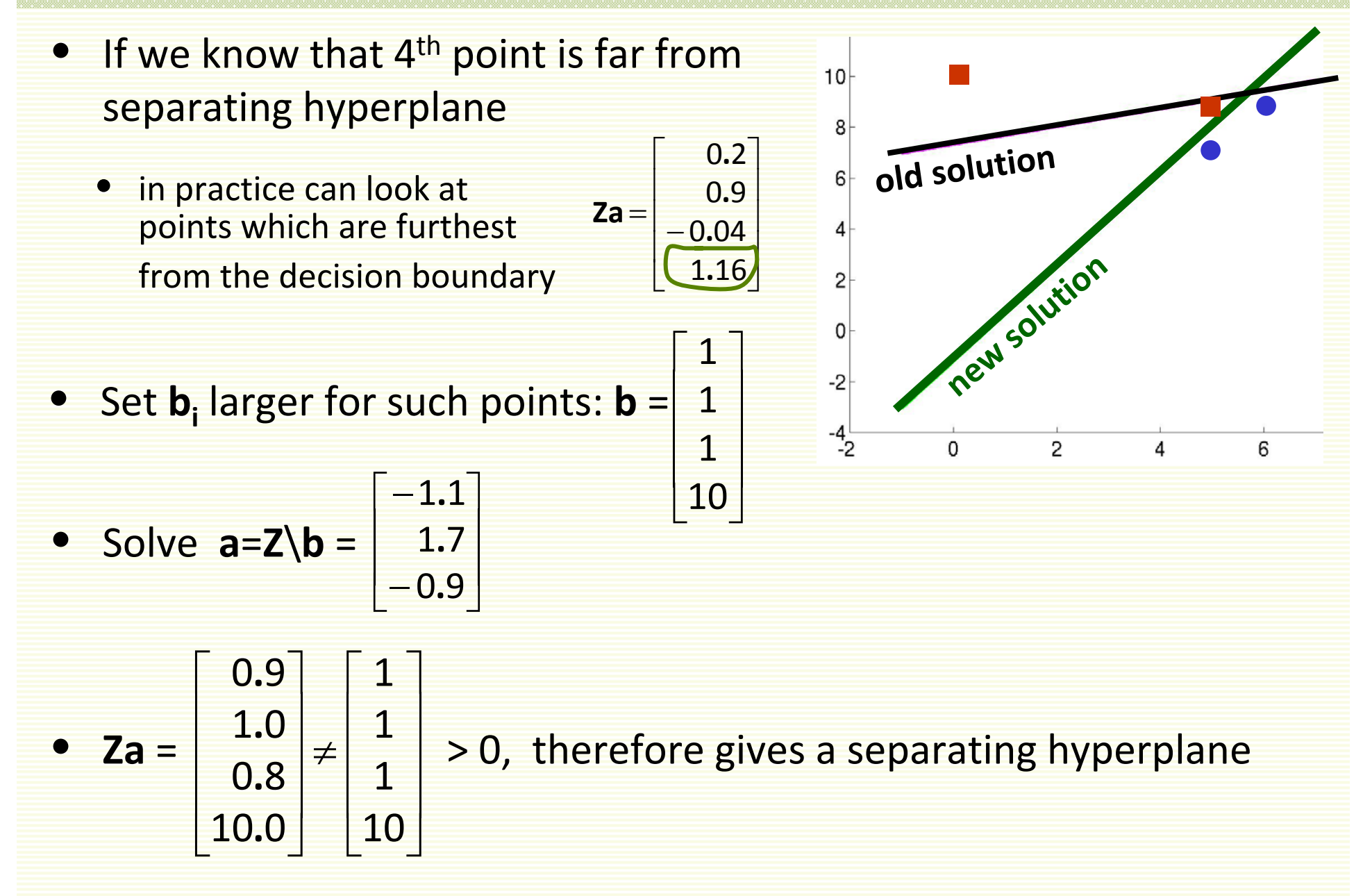

# More General Discriminant Functions

- Linear discriminant functions give simple decision boundary
	- try simpler models first
- Linear Discriminant functions are optimal for certain type of data
	- Gaussian distributions with equal covariance (don't worry if you don't know what <sup>a</sup> Gaussian is)
- May not be optimal for other data distributions, but they are very simple to use
- Discriminant functions can be more general than linear
	- For example, polynomial discriminant functions
	- Decision boundaries more complex than linear
	- Later will look more at non‐linear discriminant functions

# Summary

- Linear classifier works well when examples are linearly separable, or almost separable
- Two Training Approaches:
	- $\bullet$  Perceptron Rules
		- •**•** find a separating hyperplane in the linearly separable case
		- •uses gradient descent for optimization
		- •● do not converge in the non-separable case
		- $\bullet$  can force convergence by using <sup>a</sup> decreasing learning rate, but are not guaranteed <sup>a</sup> reasonable stopping point

#### $\bullet$ • MSE Rules

- •converges in separable and not separable case
- •● can be optimized with pseudo-inverse
- • but may not find separating hyperplane even if classes are linearly separable